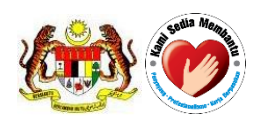

# **USER MANUAL**

QUEST 3+ System

Module: **Variation**

# **(Front-End)**

**Document No.: Q3+/User Manual/M7/1**

**Version 2.1**

**Published by**

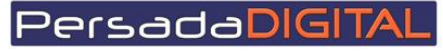

**PERSADA DIGITAL SDN BHD B-15-2, BLOCK B, BISTARI DE KOTA JALAN TEKNOLOGI 3/9, KOTA DAMANSARA, 47810 PETALING JAYA, SELANGOR**

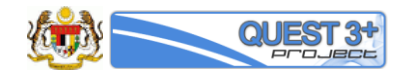

### **Pengemaskinian Dokumen**

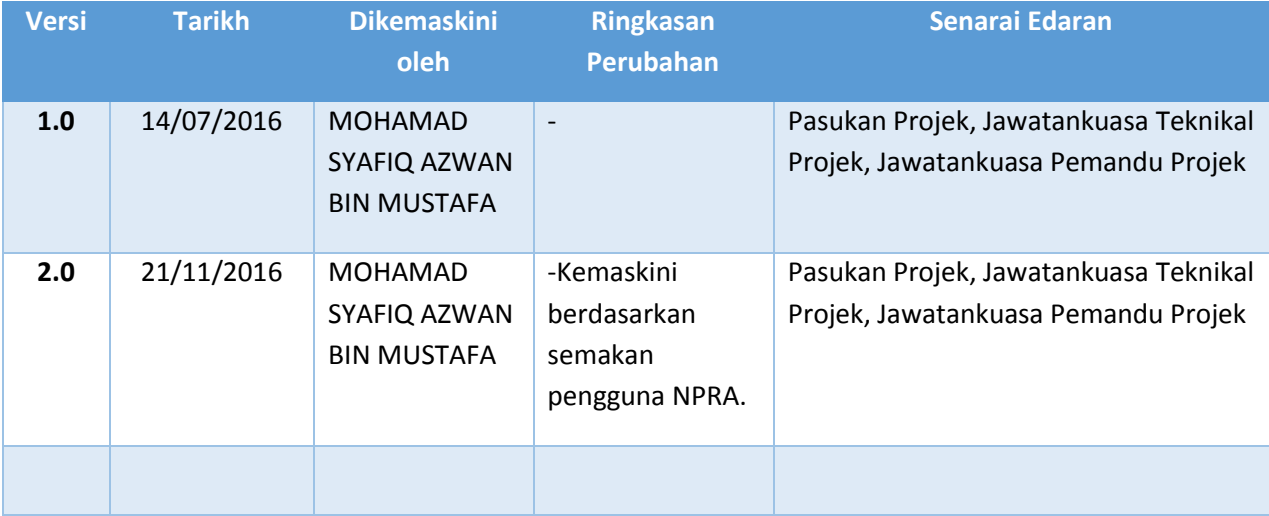

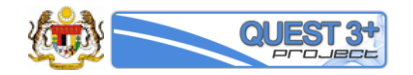

**Pengesahan Dokumen**

Tarikh: …………..…..

**Pengurus Projek PDSB** [Zuraini Ariffin]

…………………………………….……………………..

Tarikh: …………..…..

**Pengurus Projek BPFK** [Nurulfajar Mohd. Jamid] [Ketua Penolong Pengarah Kanan] [BPFK]

………………………………….……….………………..

Tarikh: ………..……..

**Pengarah Projek (Projek Sponsor)** [Dr. Salmah Binti Bahri] [Pengarah Regulatori Farmasi] [BPFK]

…………………………………………………………..……..

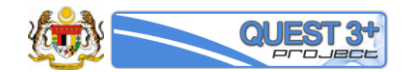

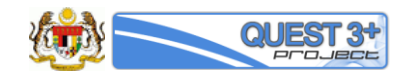

## **Table of Contents**

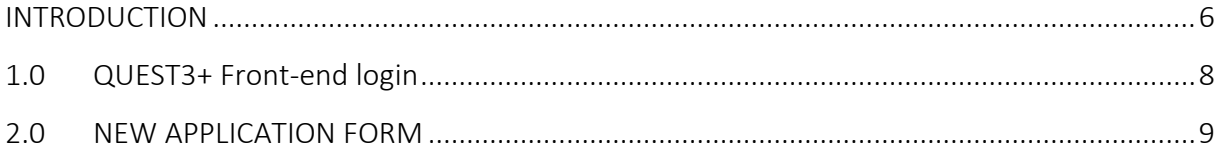

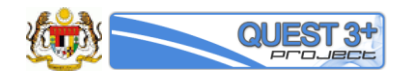

#### **INTRODUCTION**

This user manual will serve to guide the applicants from the industry to conduct transactions in QUEST 3+ for:

- 1. Application for Variation Application
- 2. Variation payment
- 3. Variation Correspondence

#### **Pre-requisite:**

The application / registration process by the applicants will be conducted completely online including payments. The following are the pre-requisites before conducting the transactions in QUEST 3+:

- 1. Internet Ready PC
- 2. Broadband Internet connection
- 3. Mozilla Firefox latest version (recommended) or other internet explorer
- 4. Valid Digital Certificate (USB Token) To be purchased online during Membership Application
- 5. PDF Reader/Writer Software
- 6. Photo editor to edit (crop, resize or other editing functions) your attachments in jpg format
- 7. Online banking account (Personal or Business) or credit card to conduct payment transactions via FPX (Financial Process Exchange). FPX is a payment channel that allows you to make payment via online real-time through your current or savings account. All you need is an Internet banking account with any of FPX participating banks.

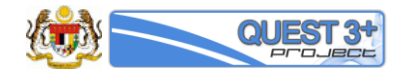

#### **Contact Person**

If you have any enquiries, please contact the following person based on your nature of inquiry:

#### **Administrative Enquiries:**

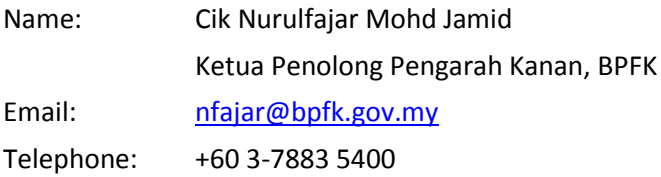

#### **Technical Enquiries:**

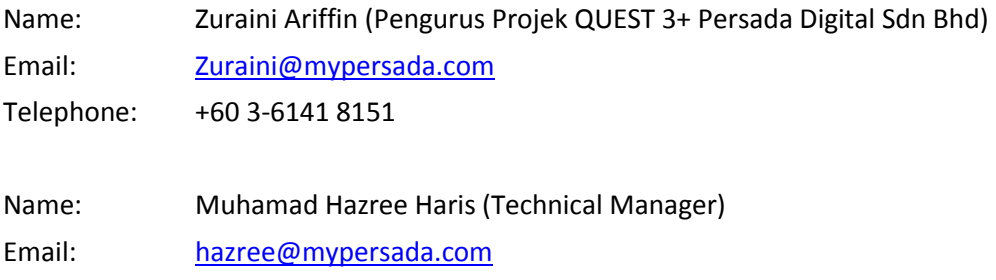

Telephone: +60 3-6141 8151

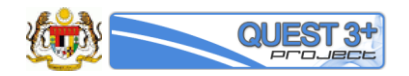

# 1.0 QUEST3+ Front-end login

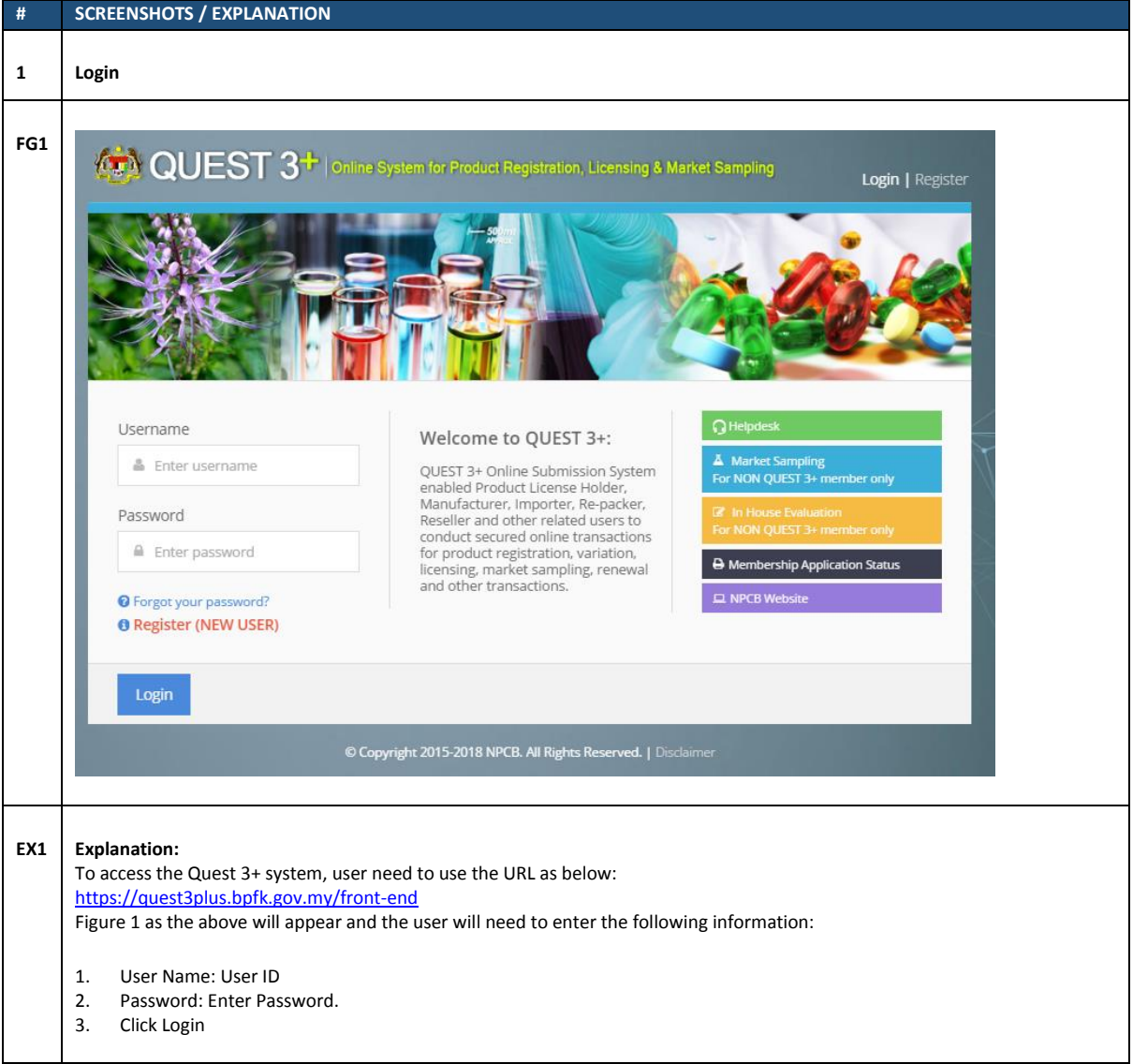

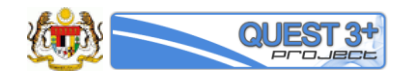

### 2.0 Variation

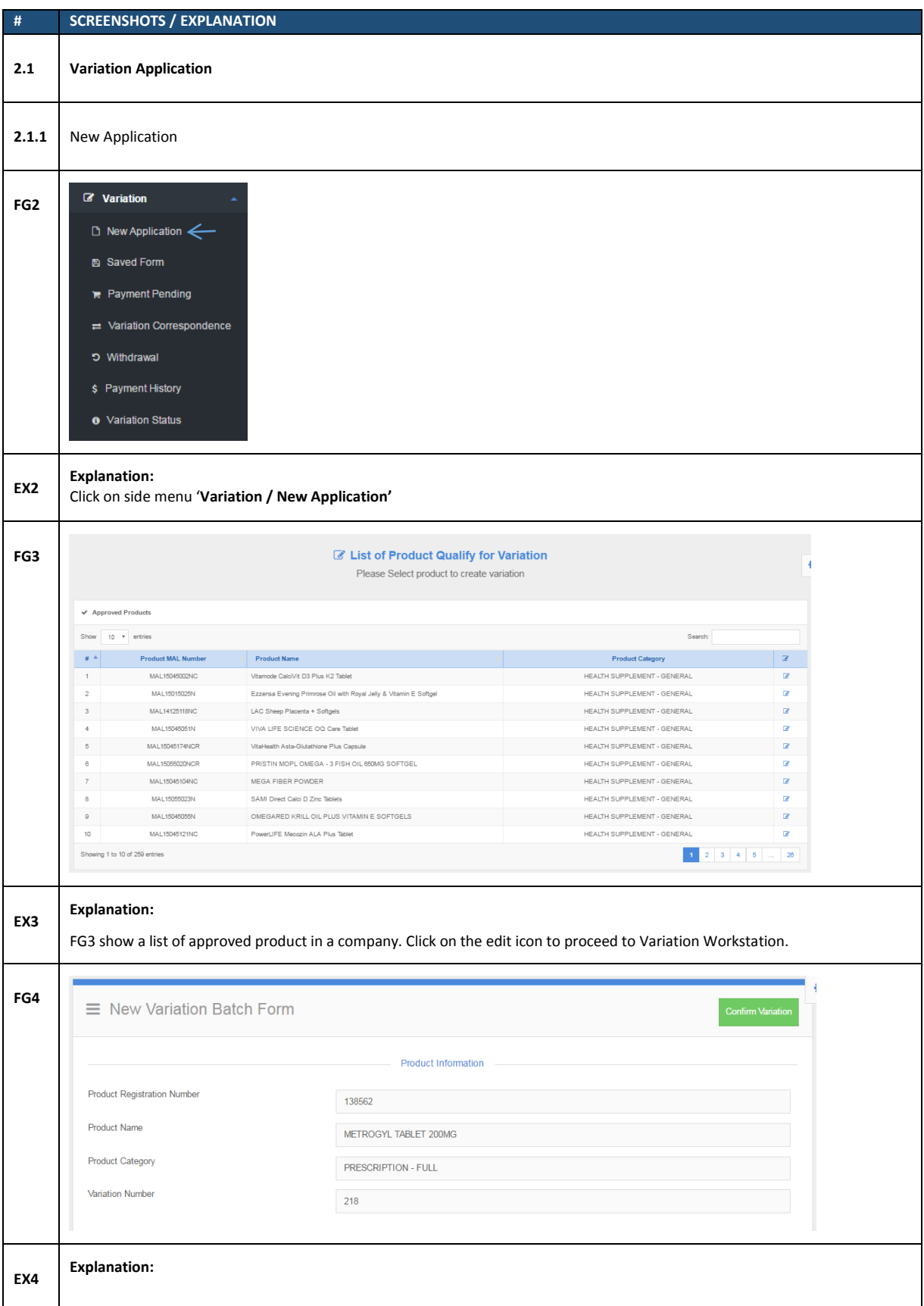

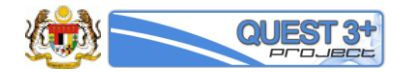

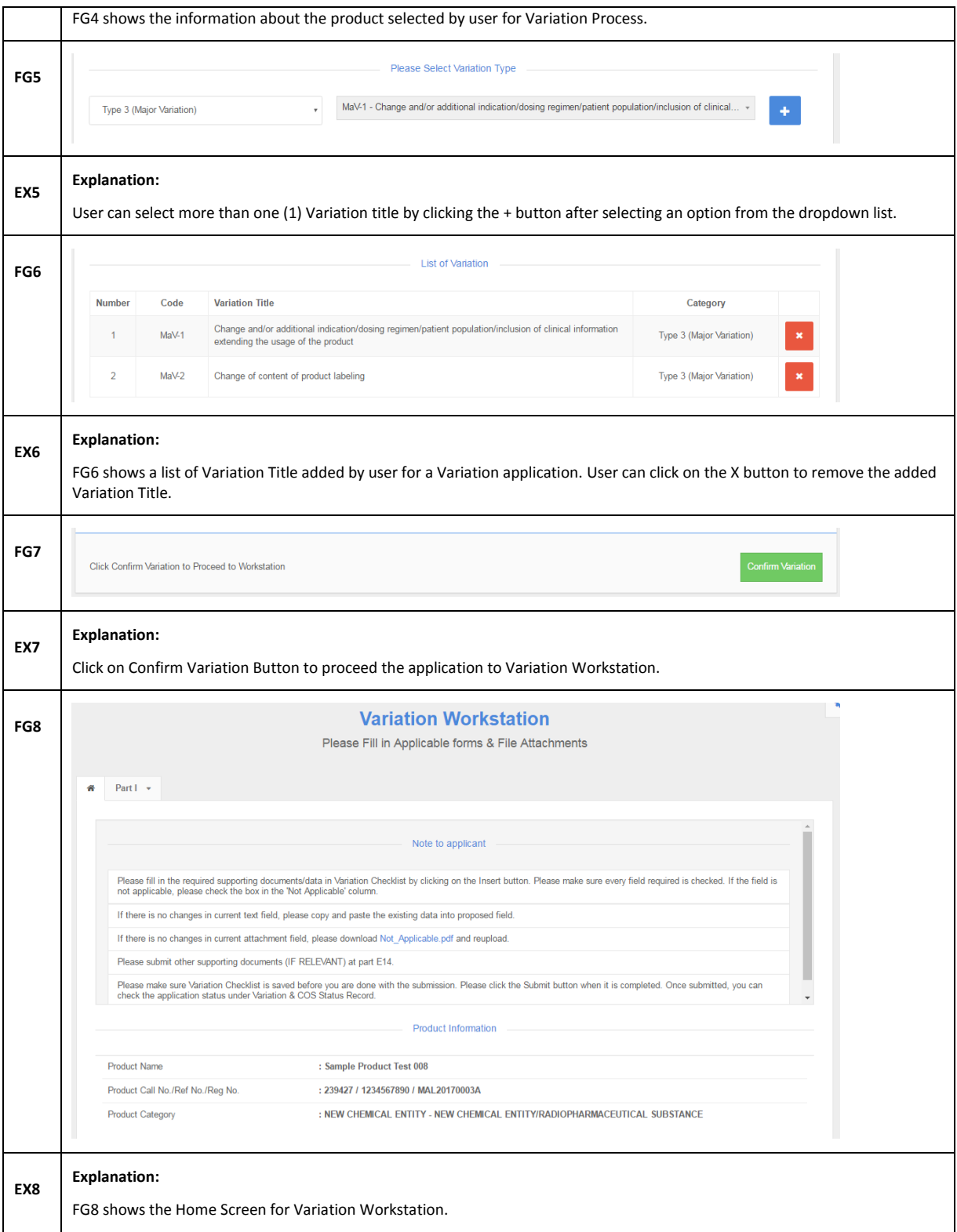

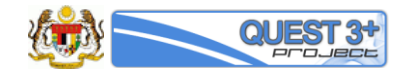

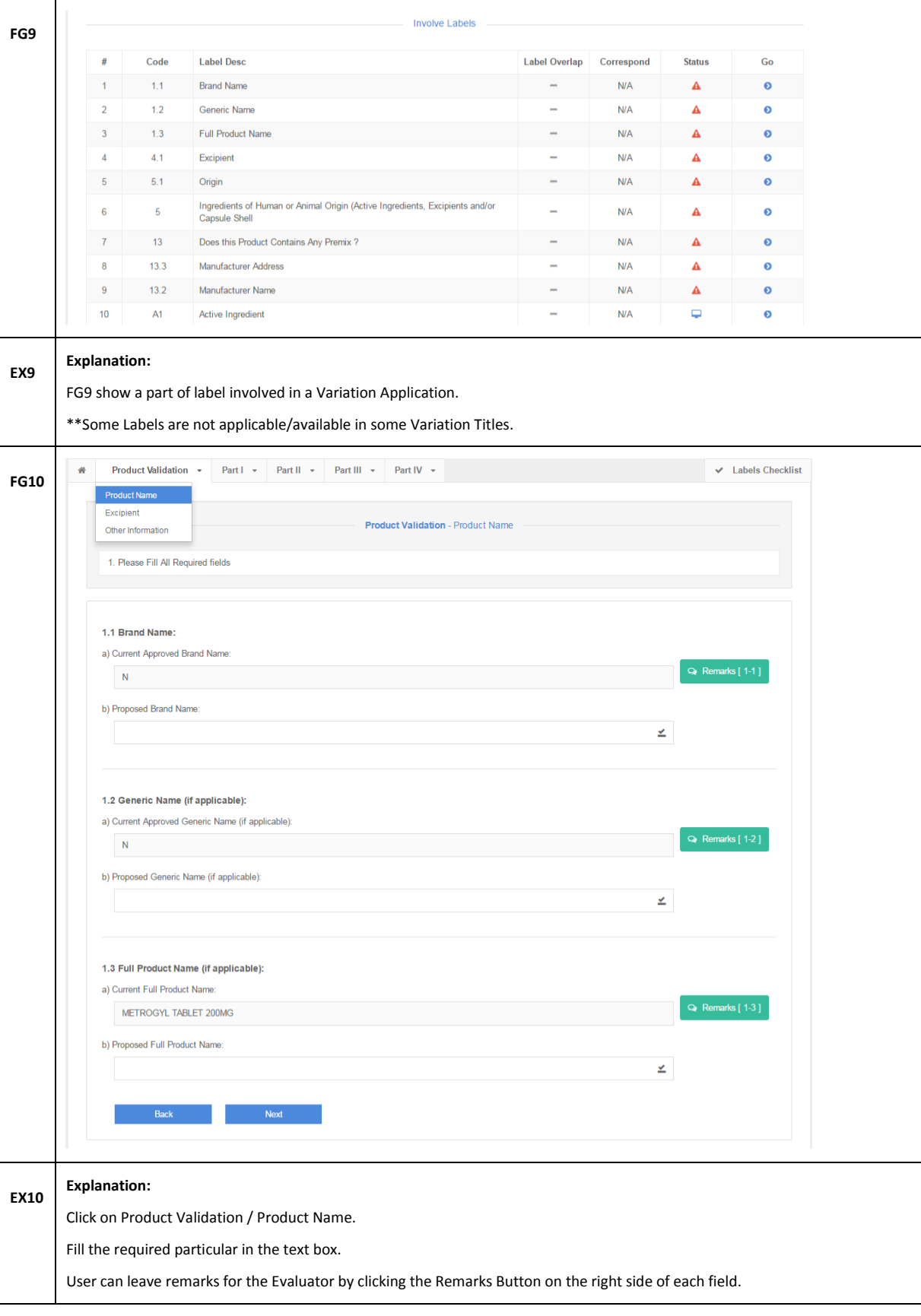

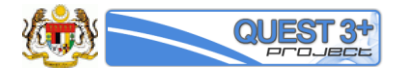

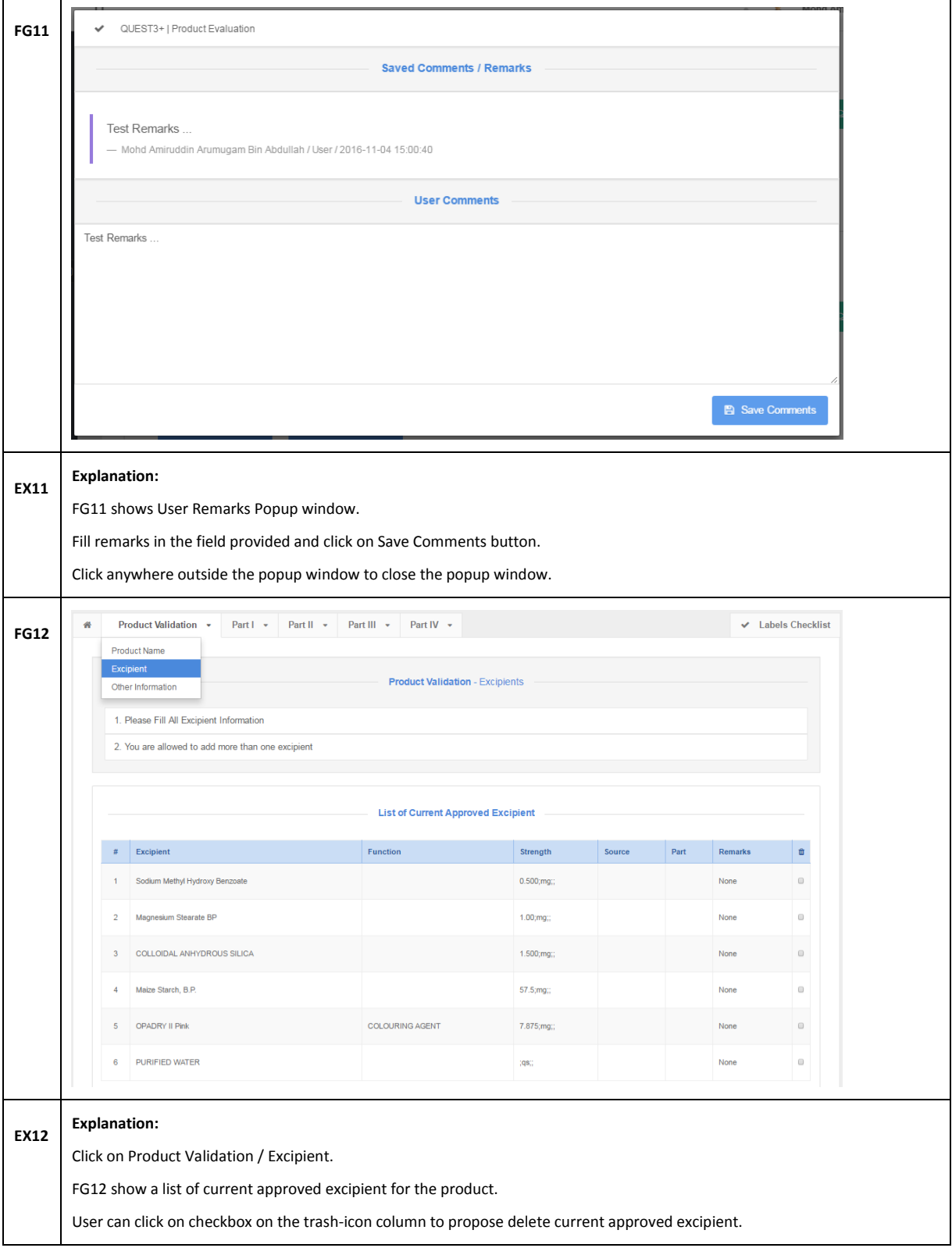

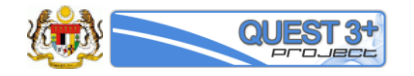

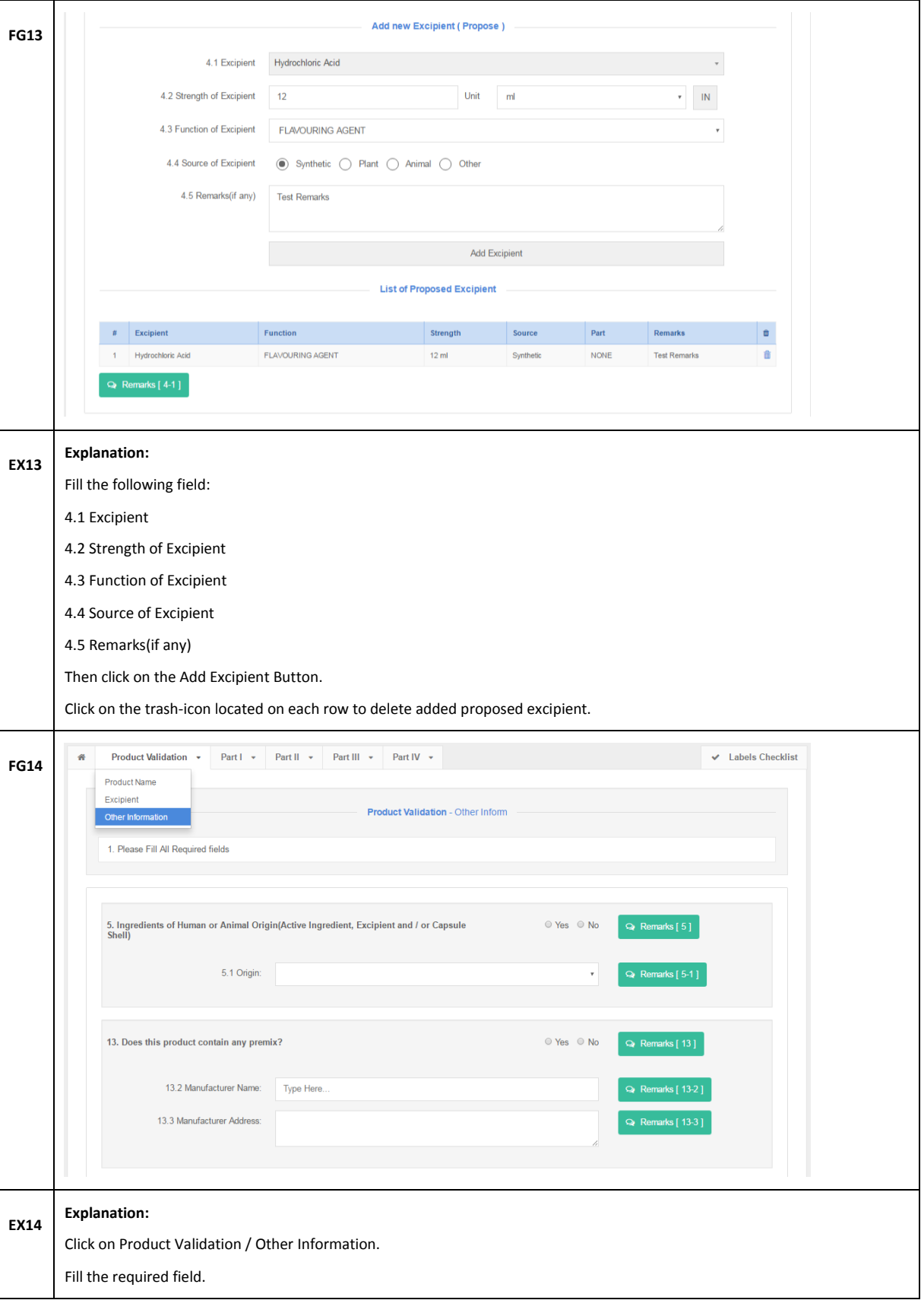

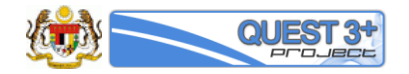

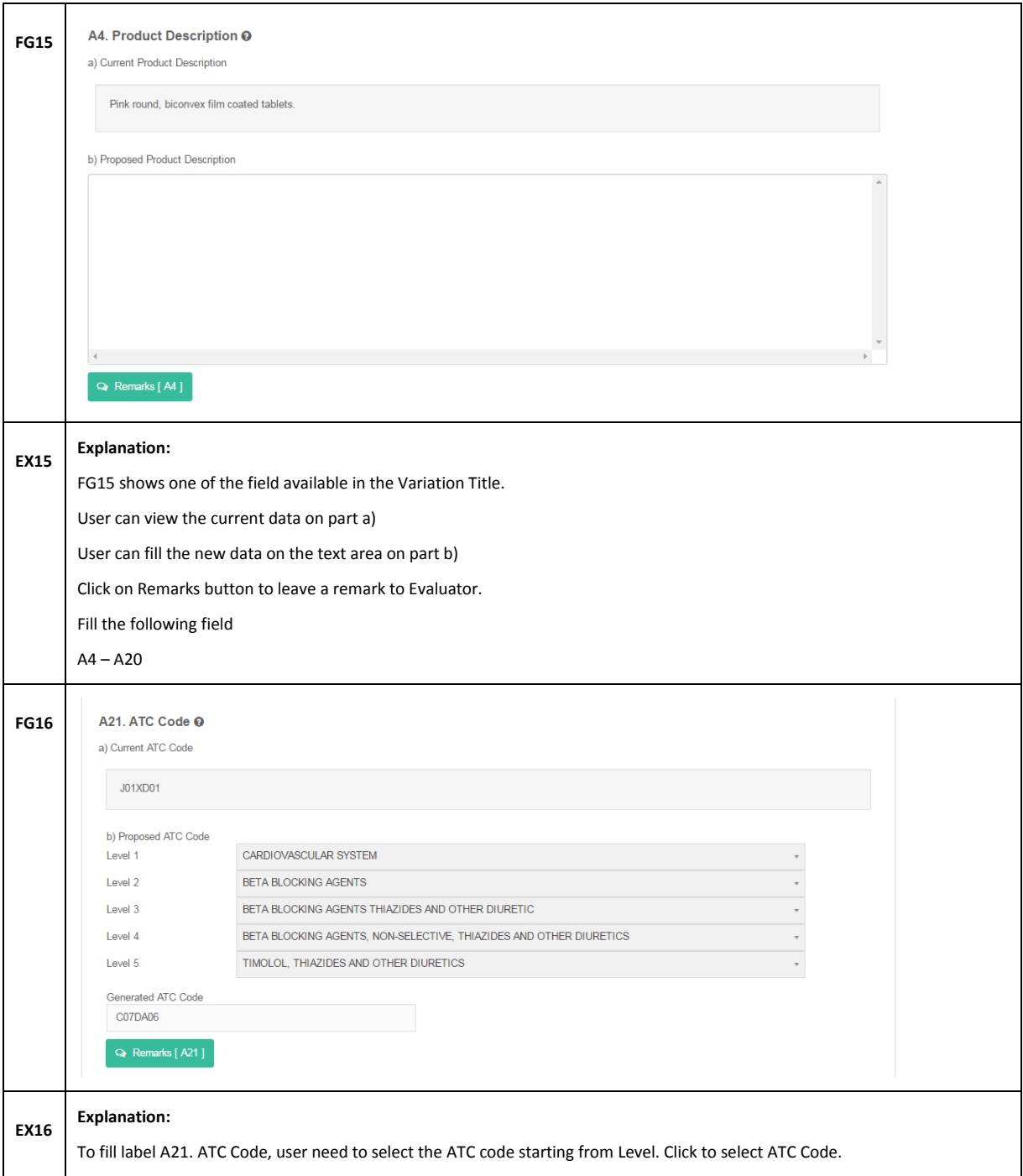

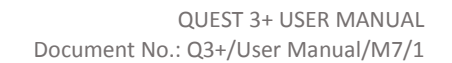

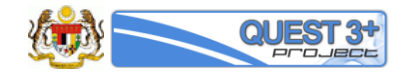

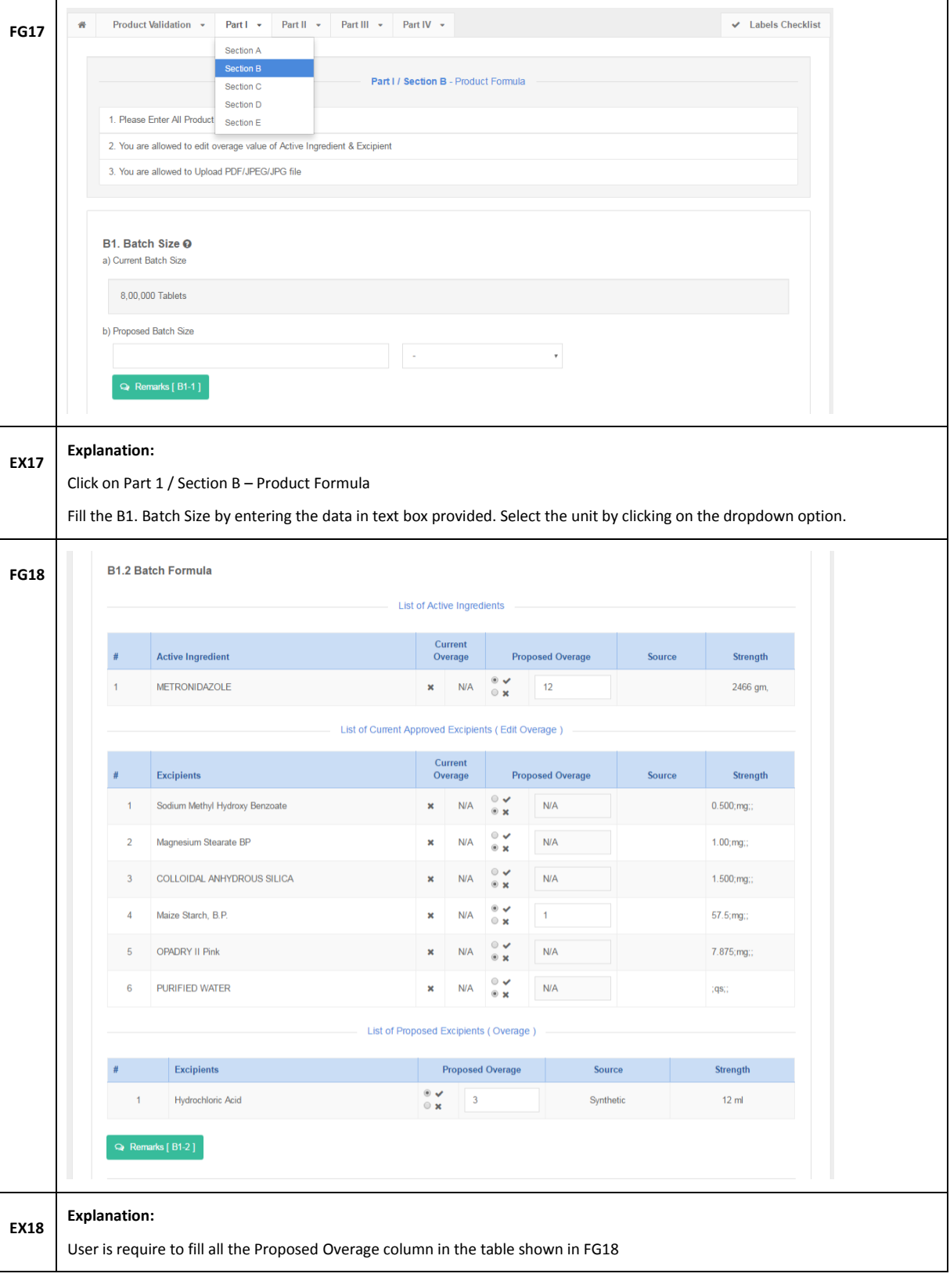

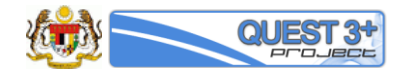

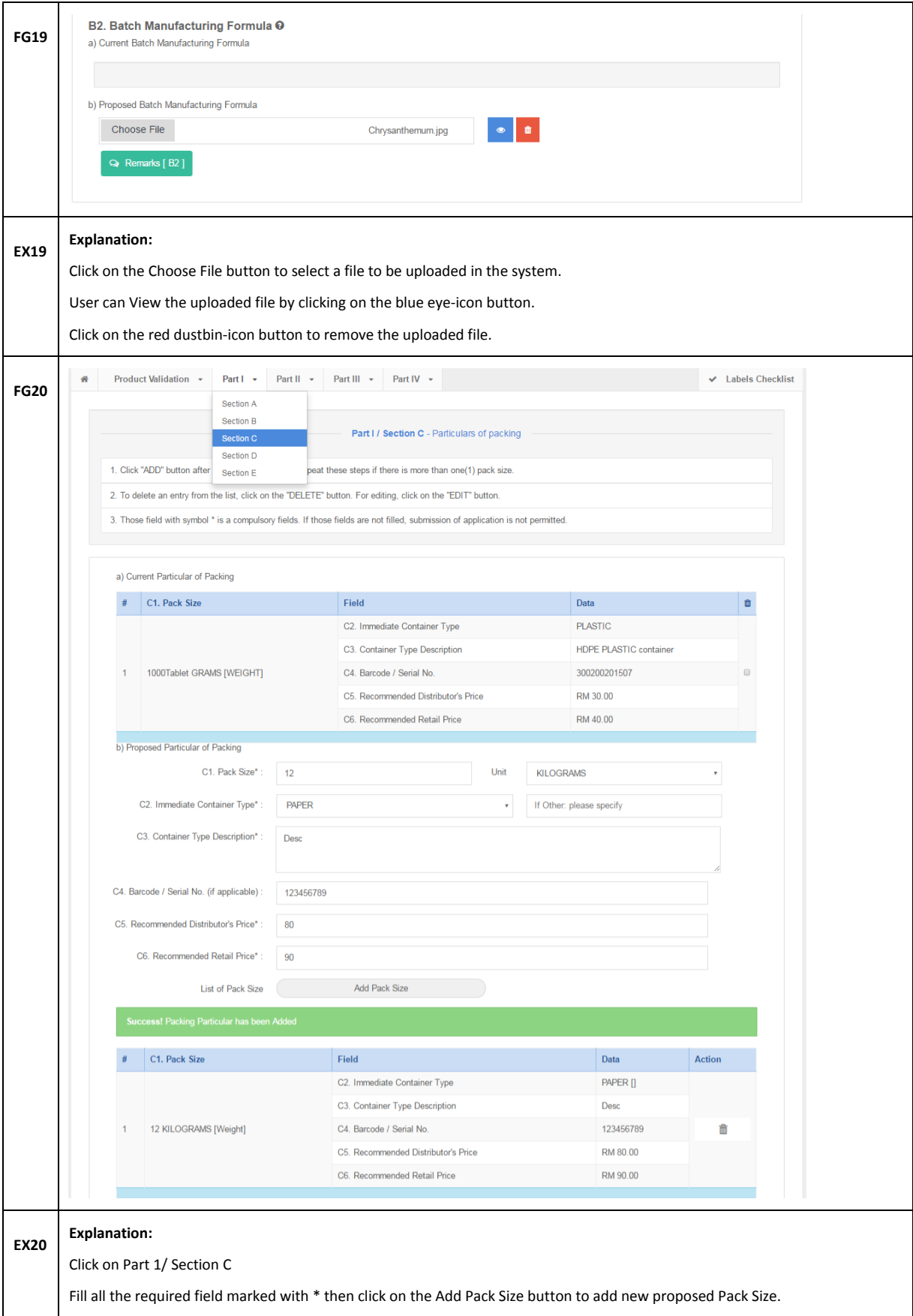

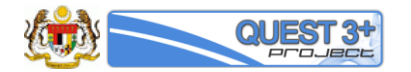

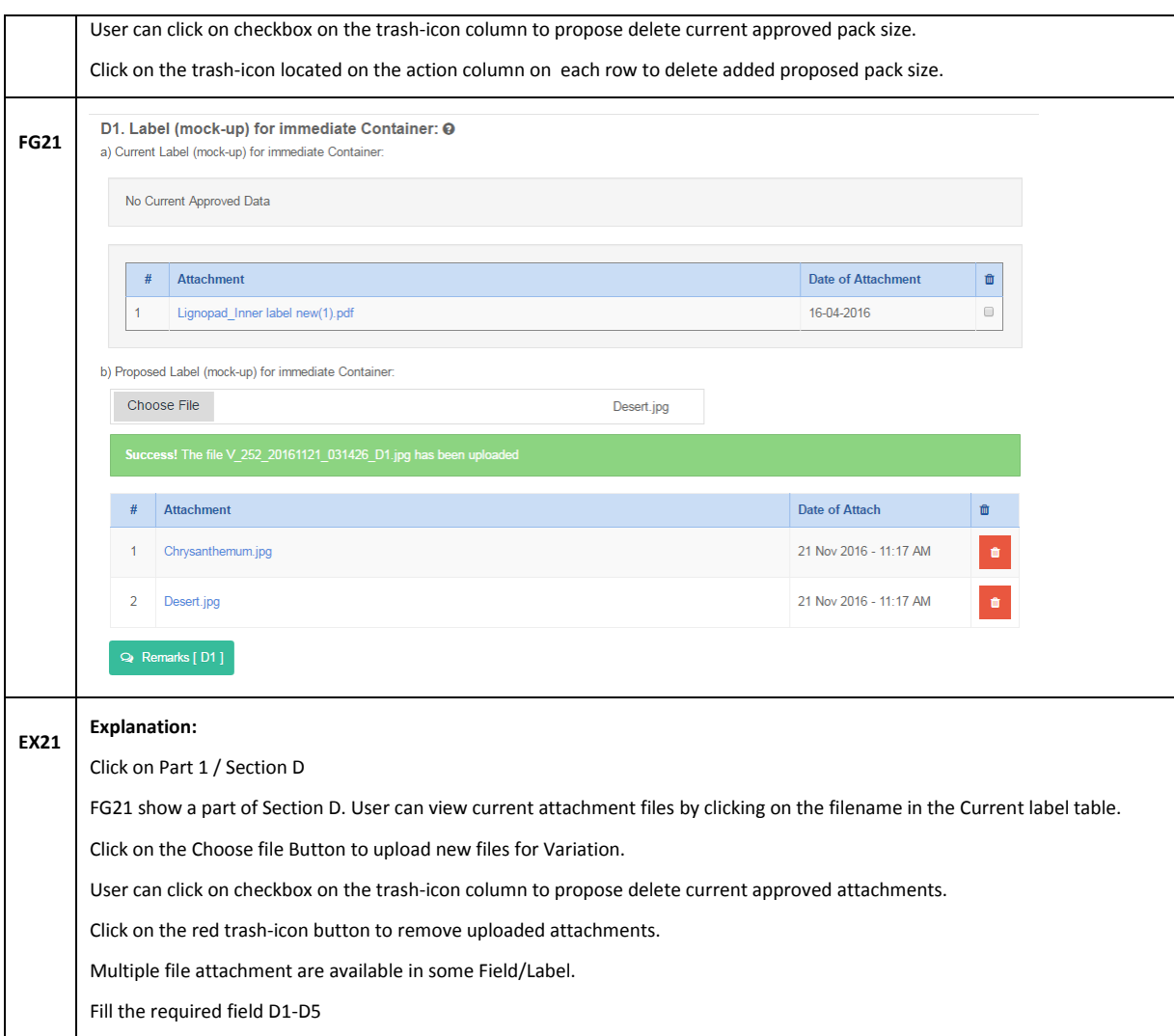

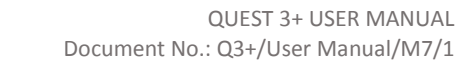

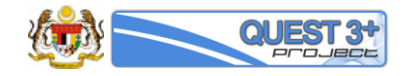

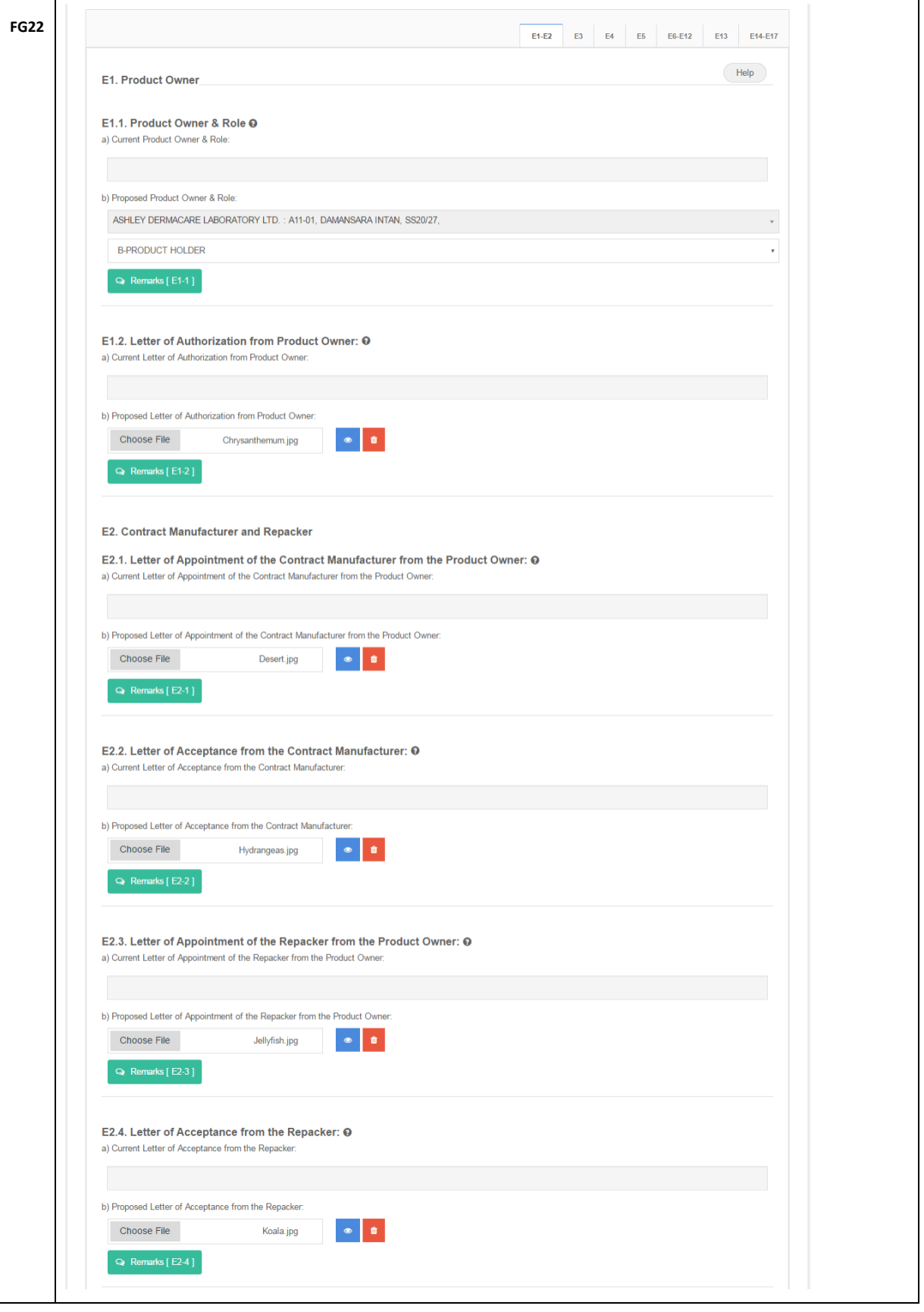

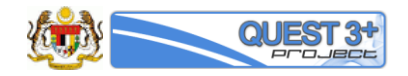

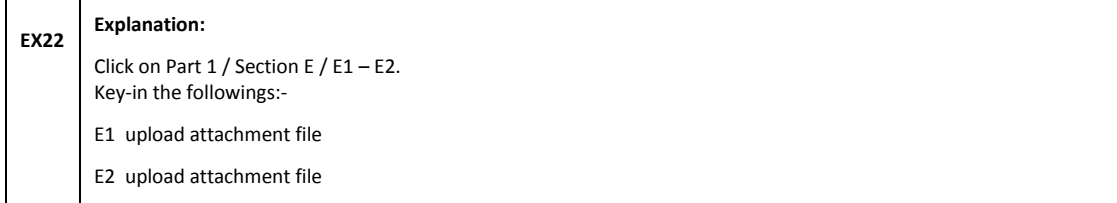

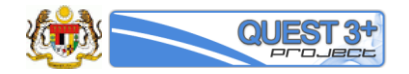

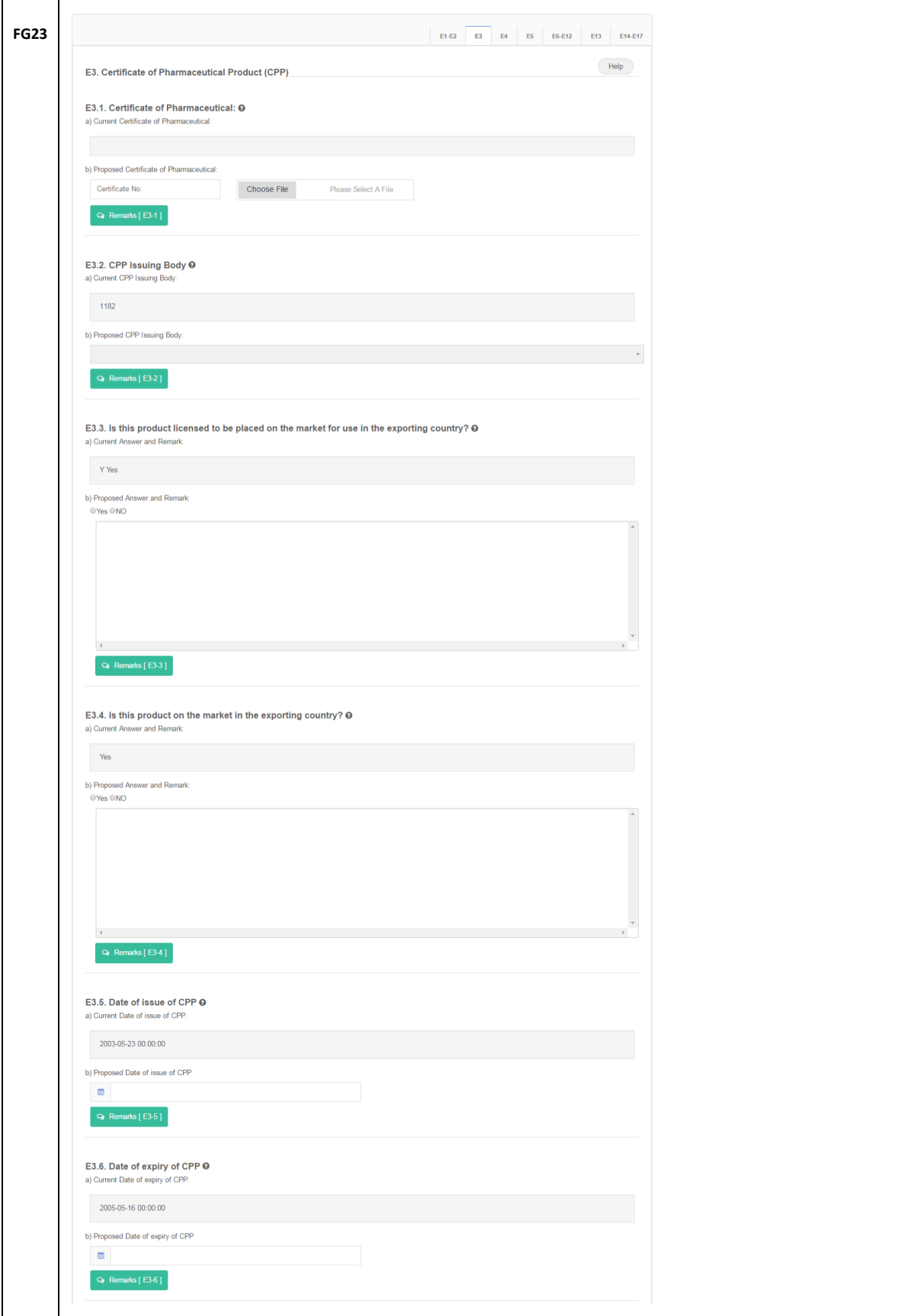

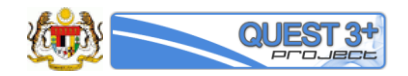

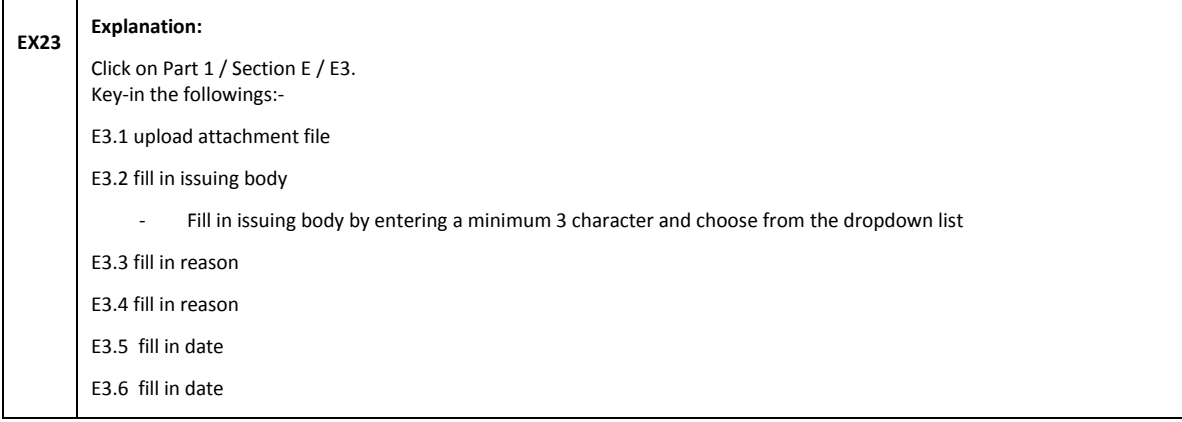

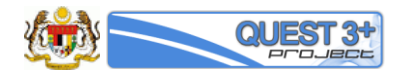

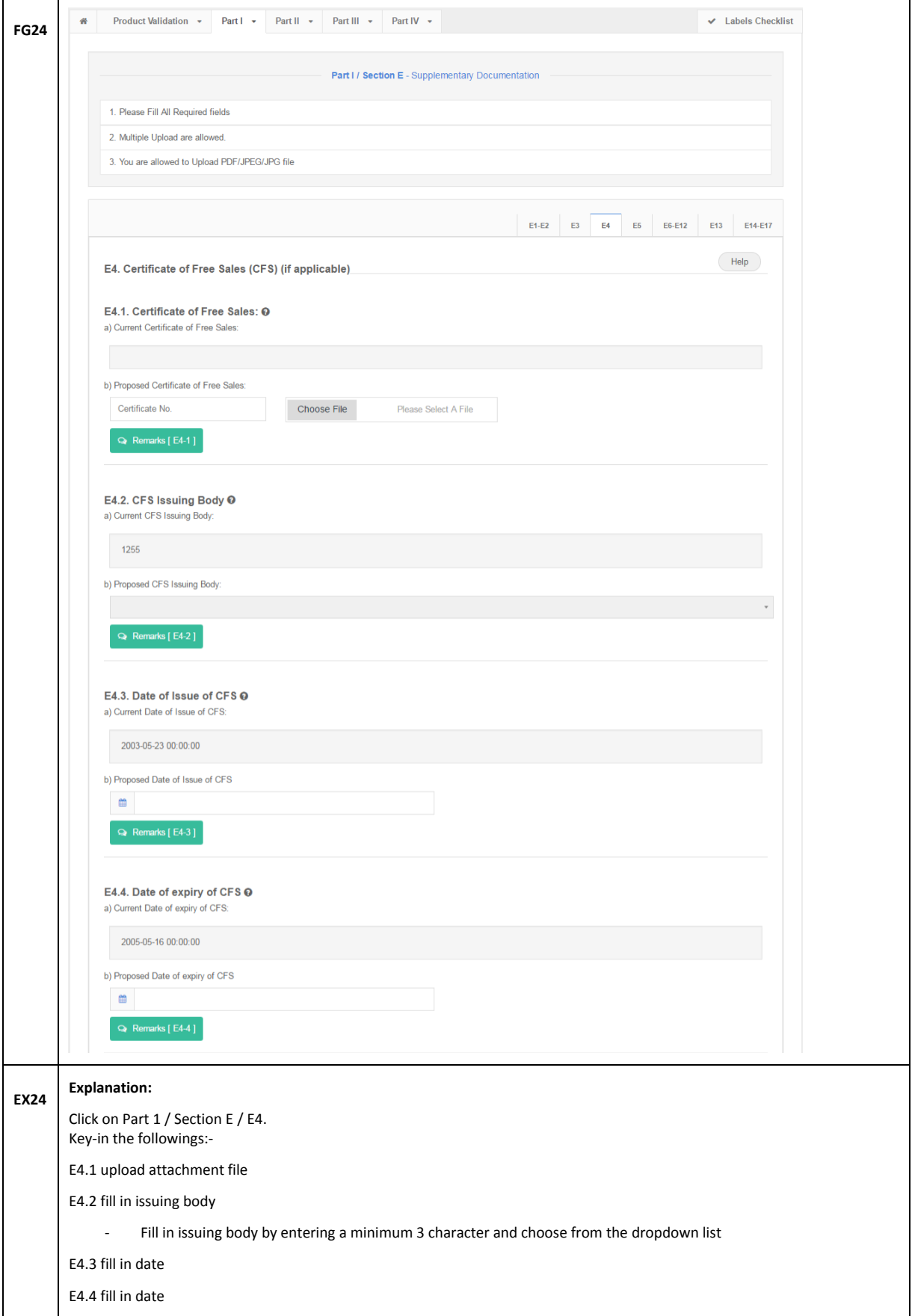

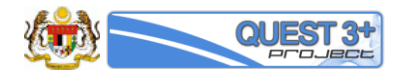

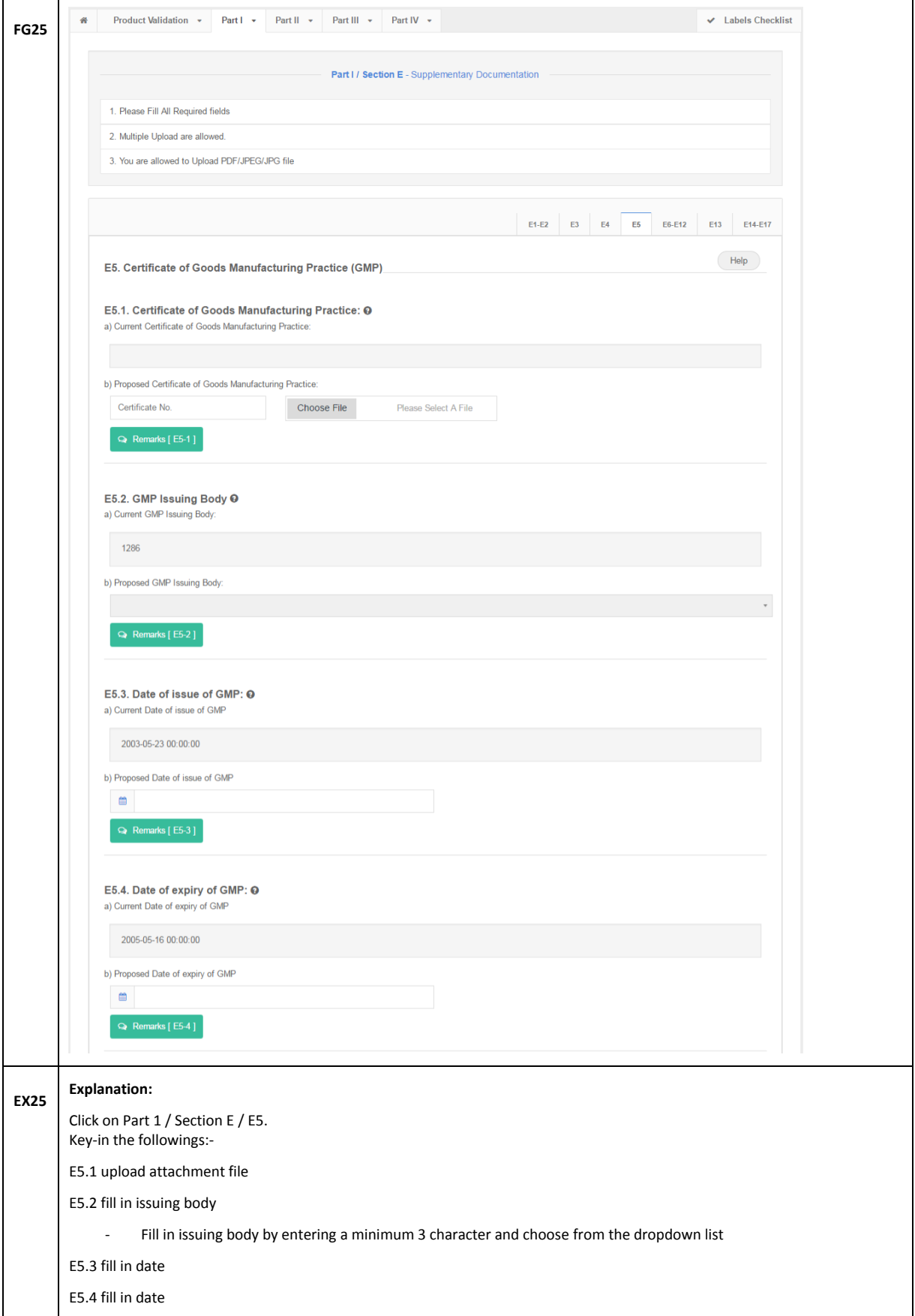

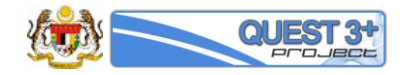

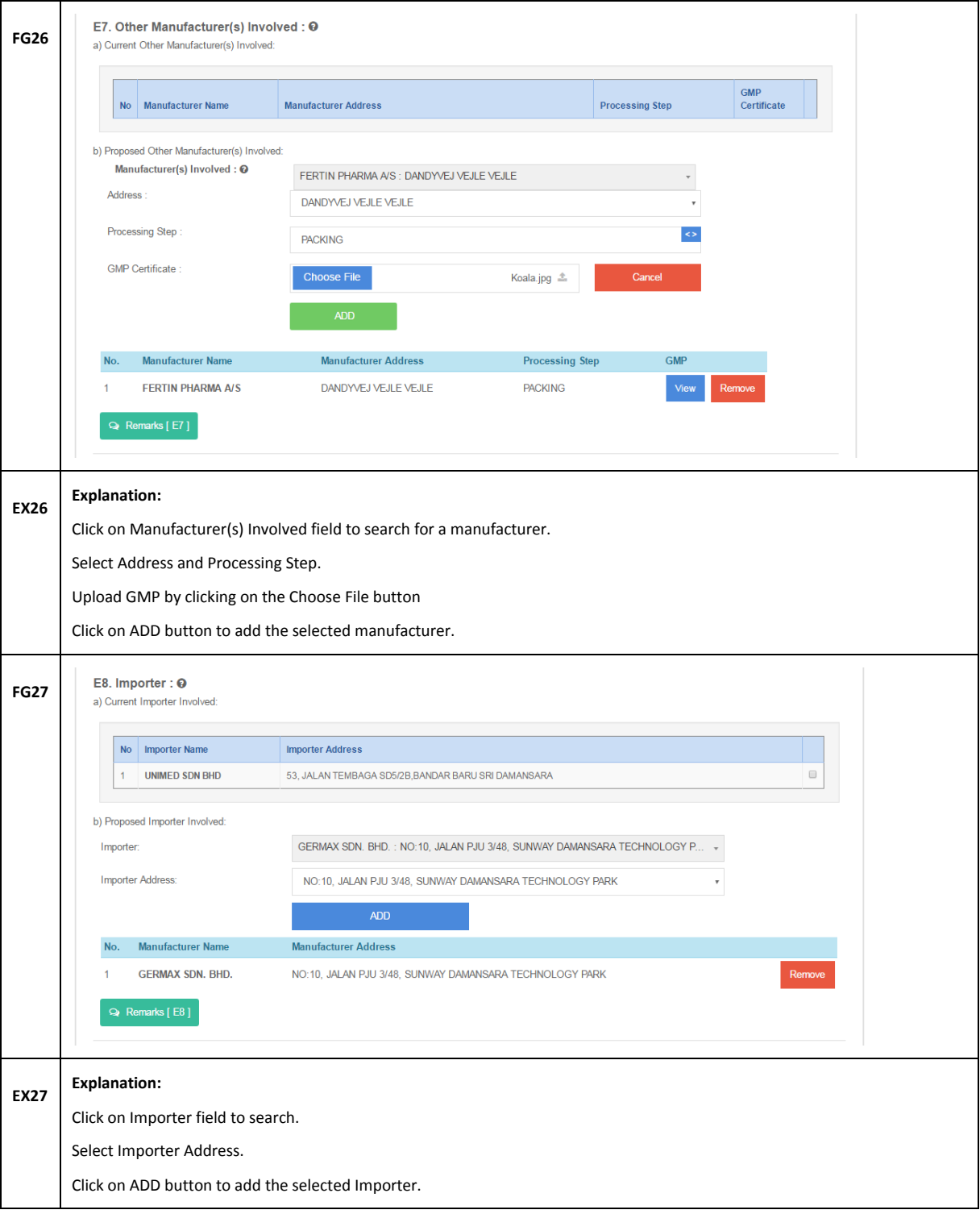

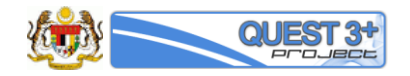

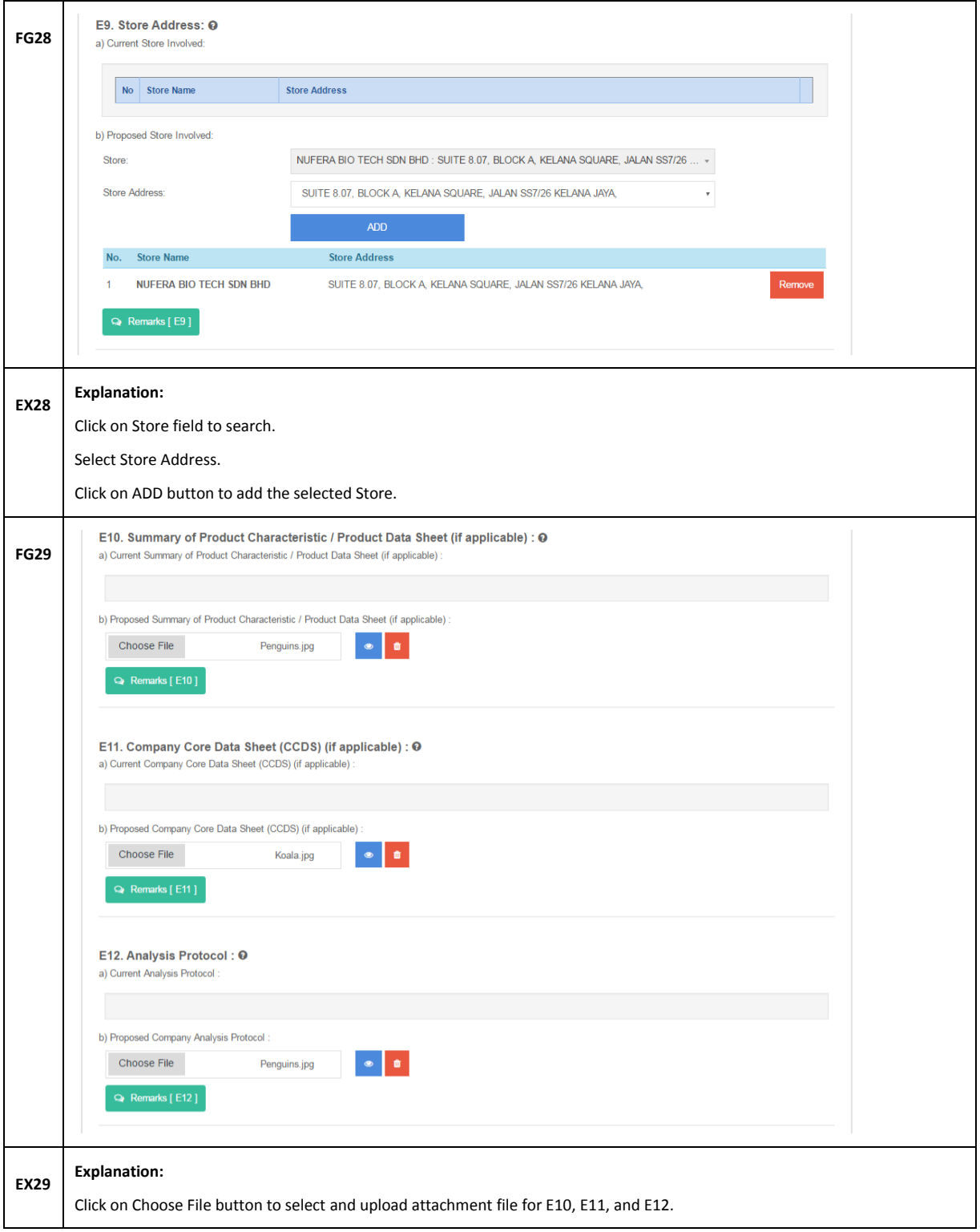

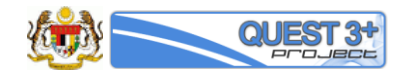

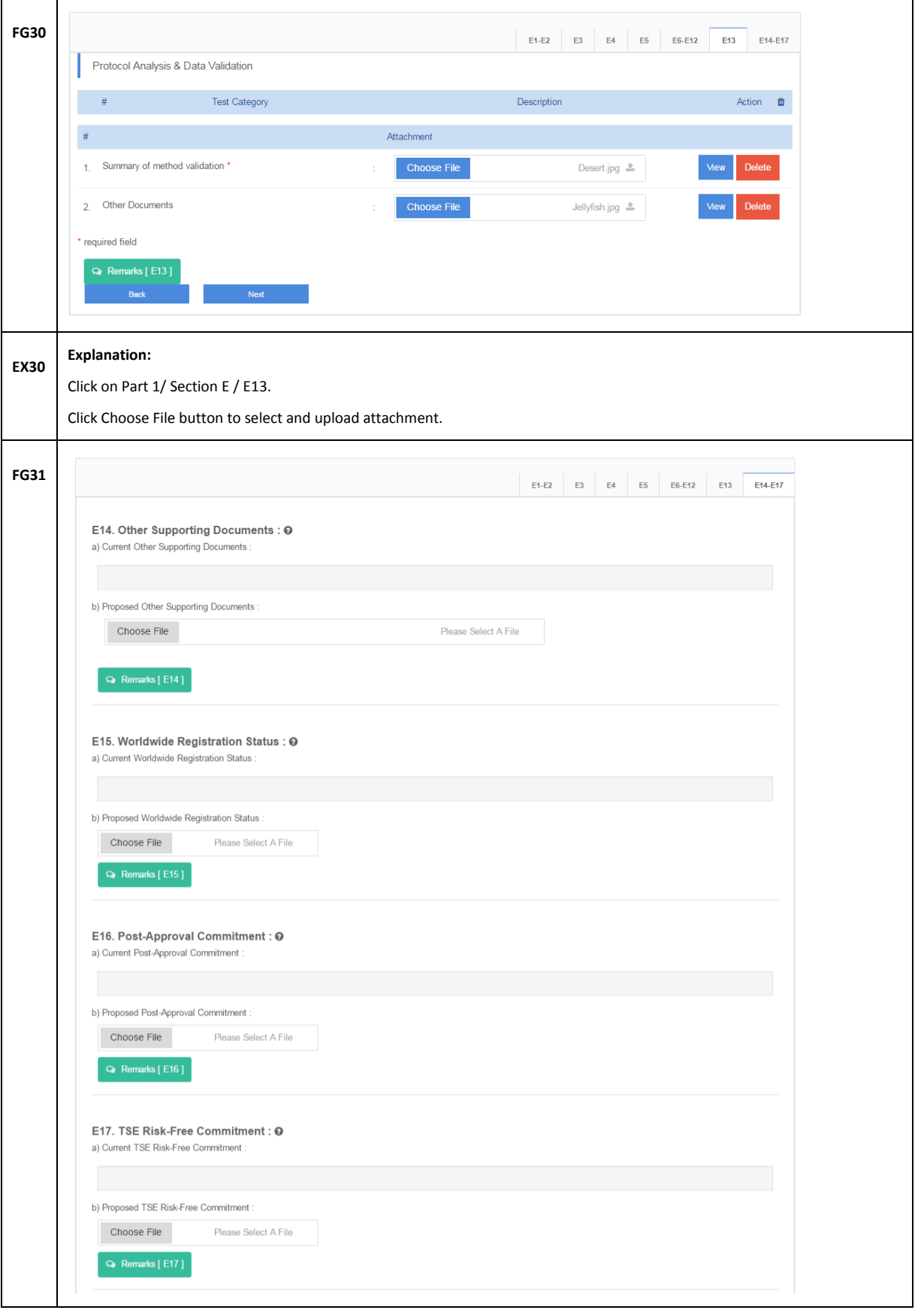

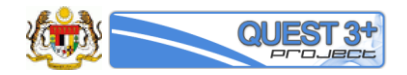

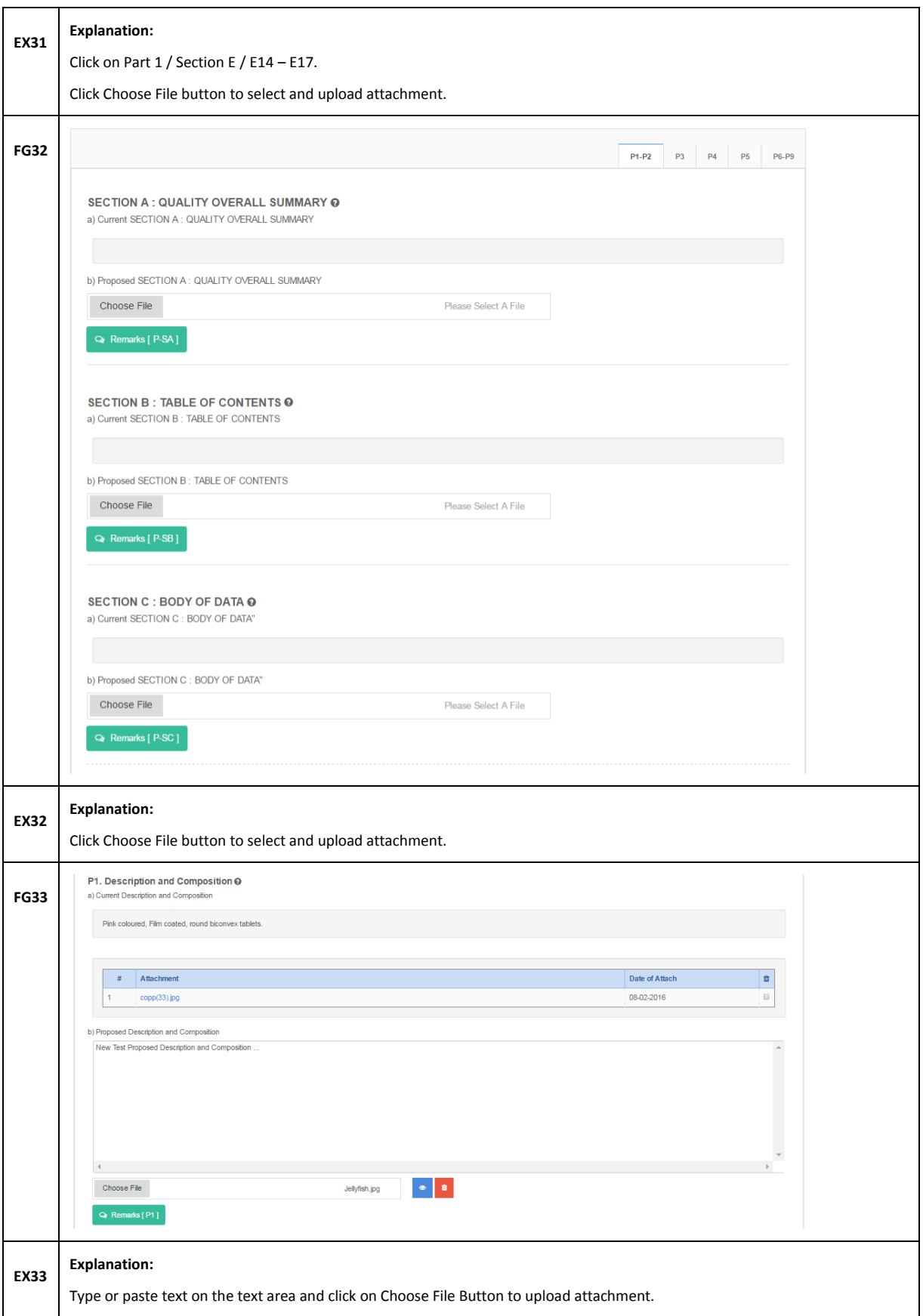

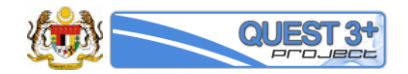

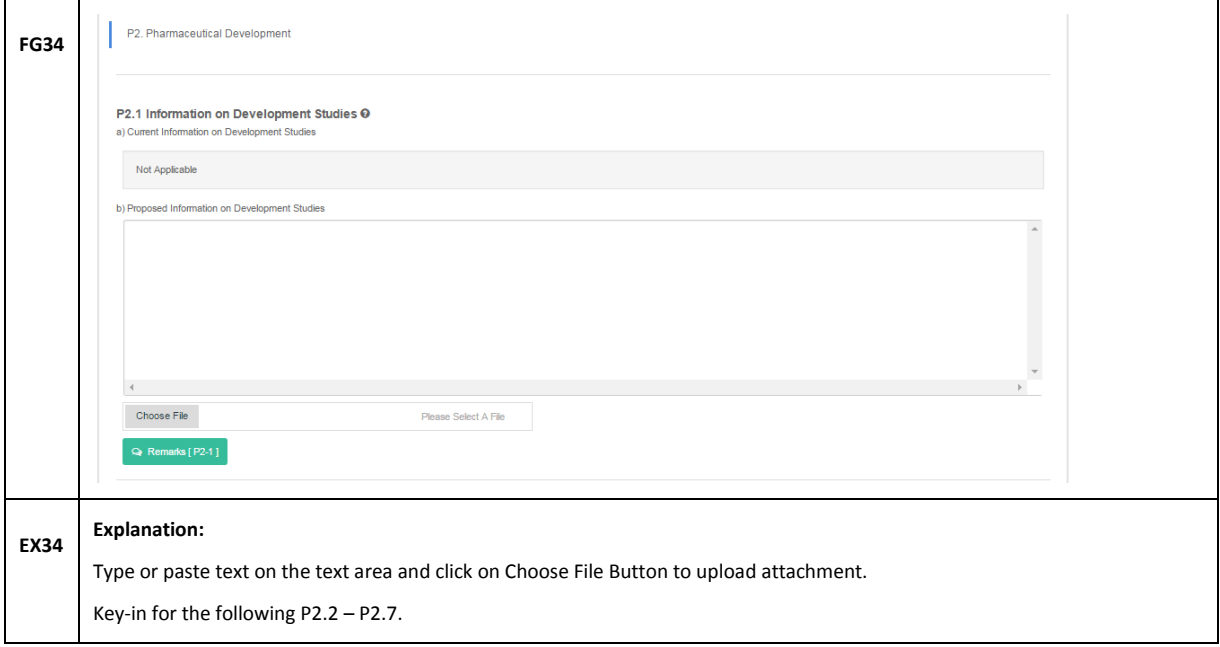

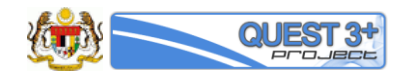

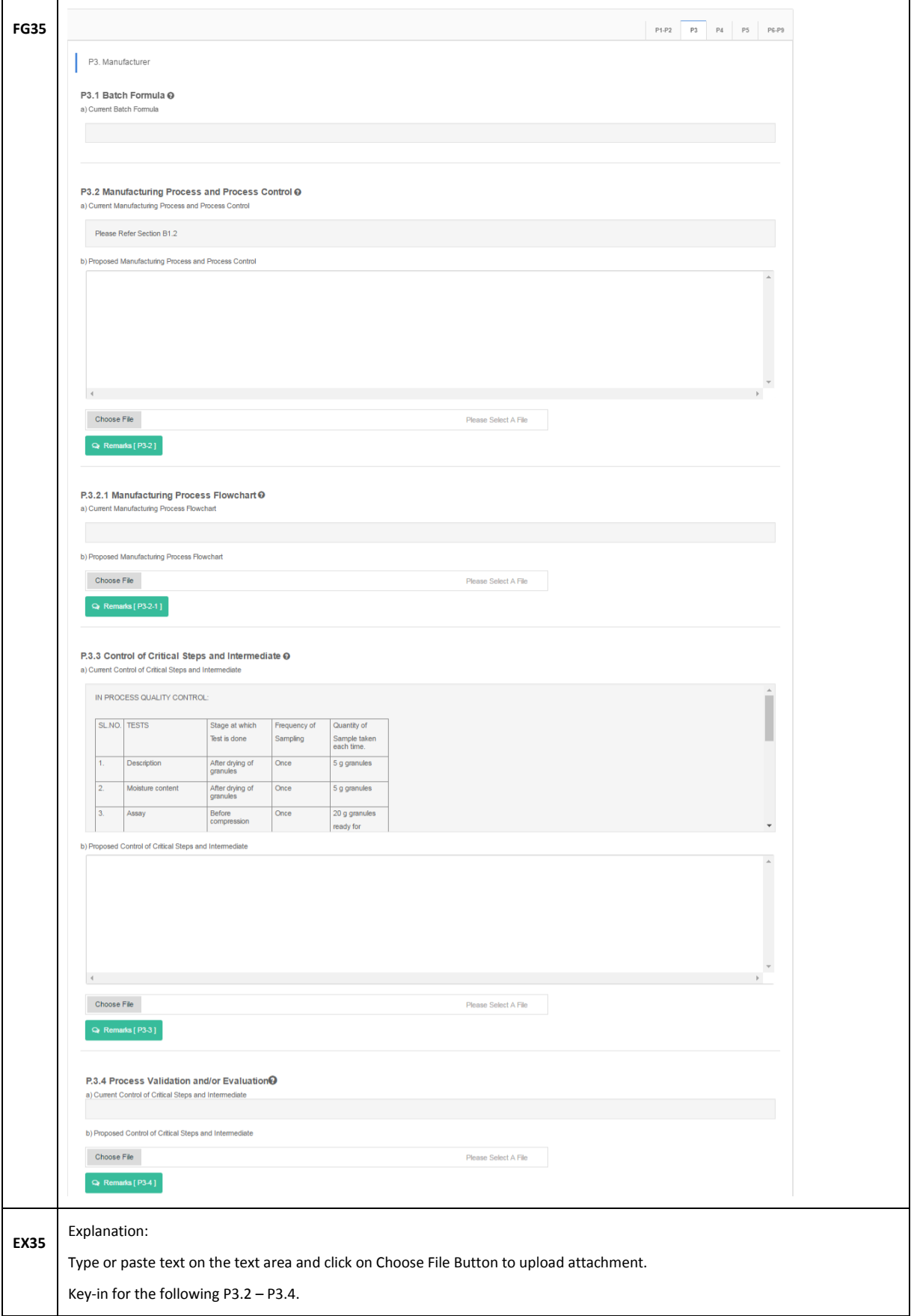

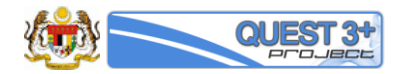

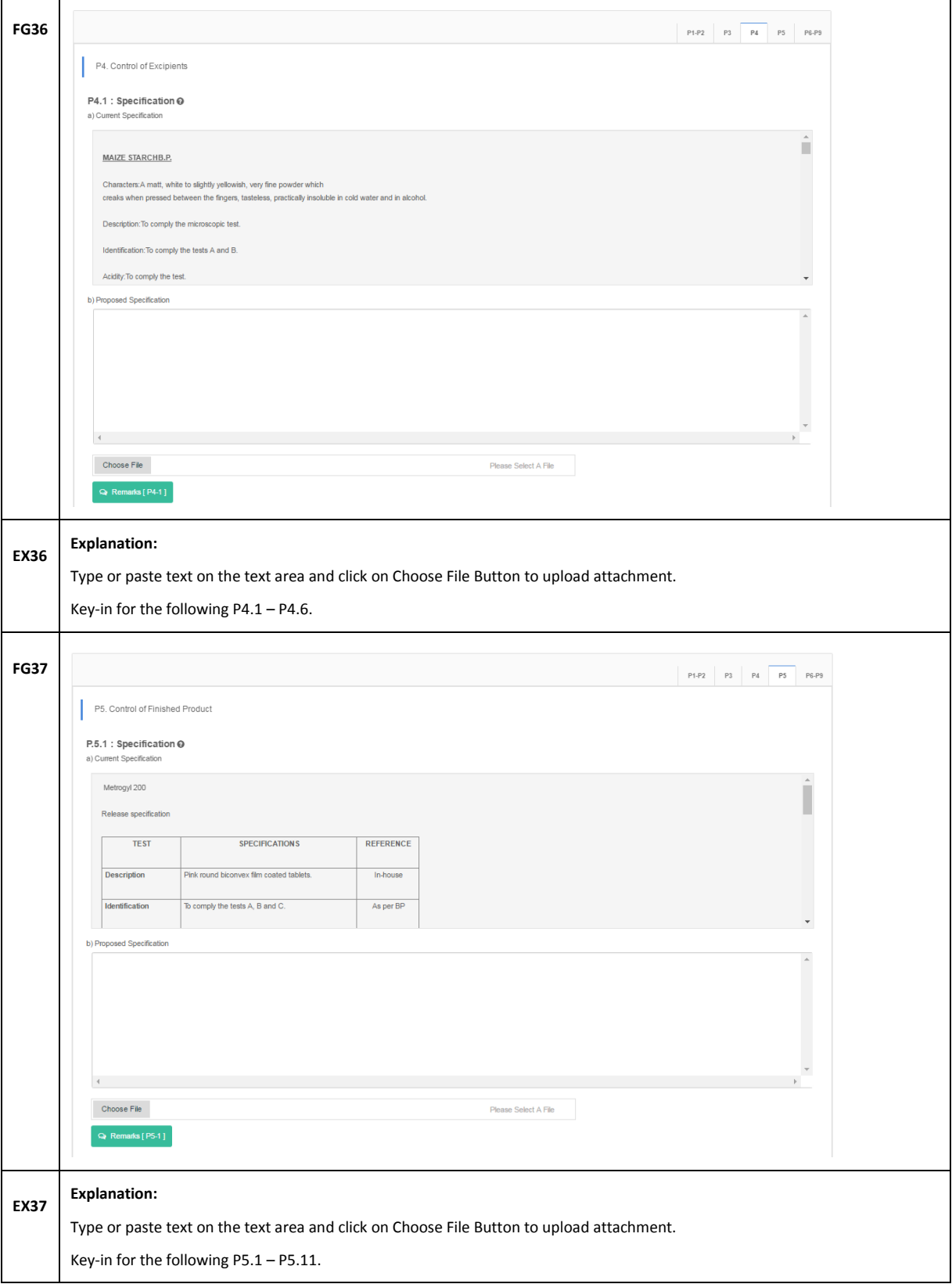

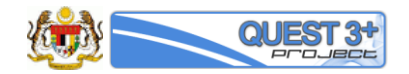

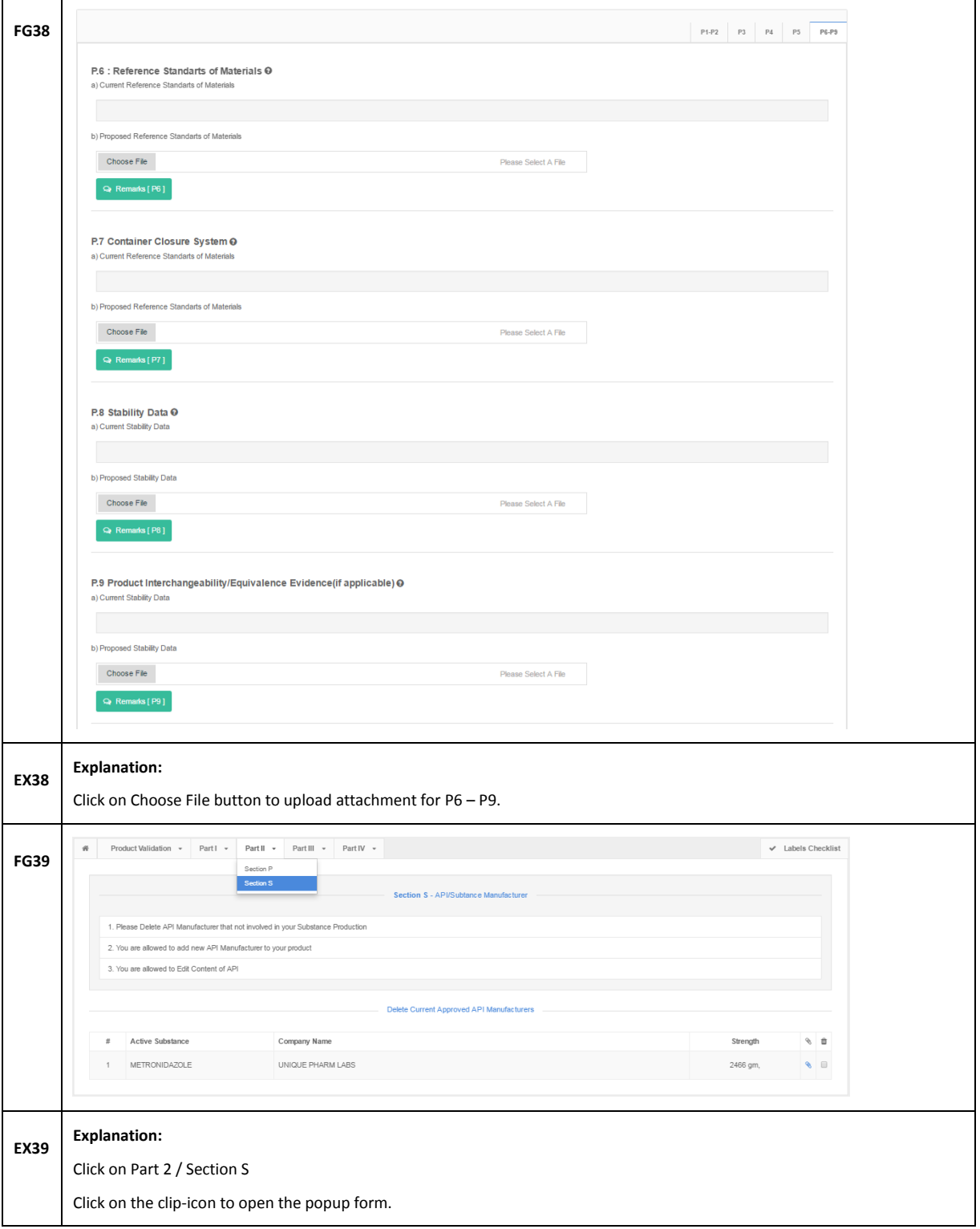

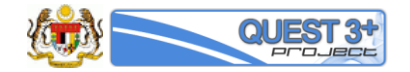

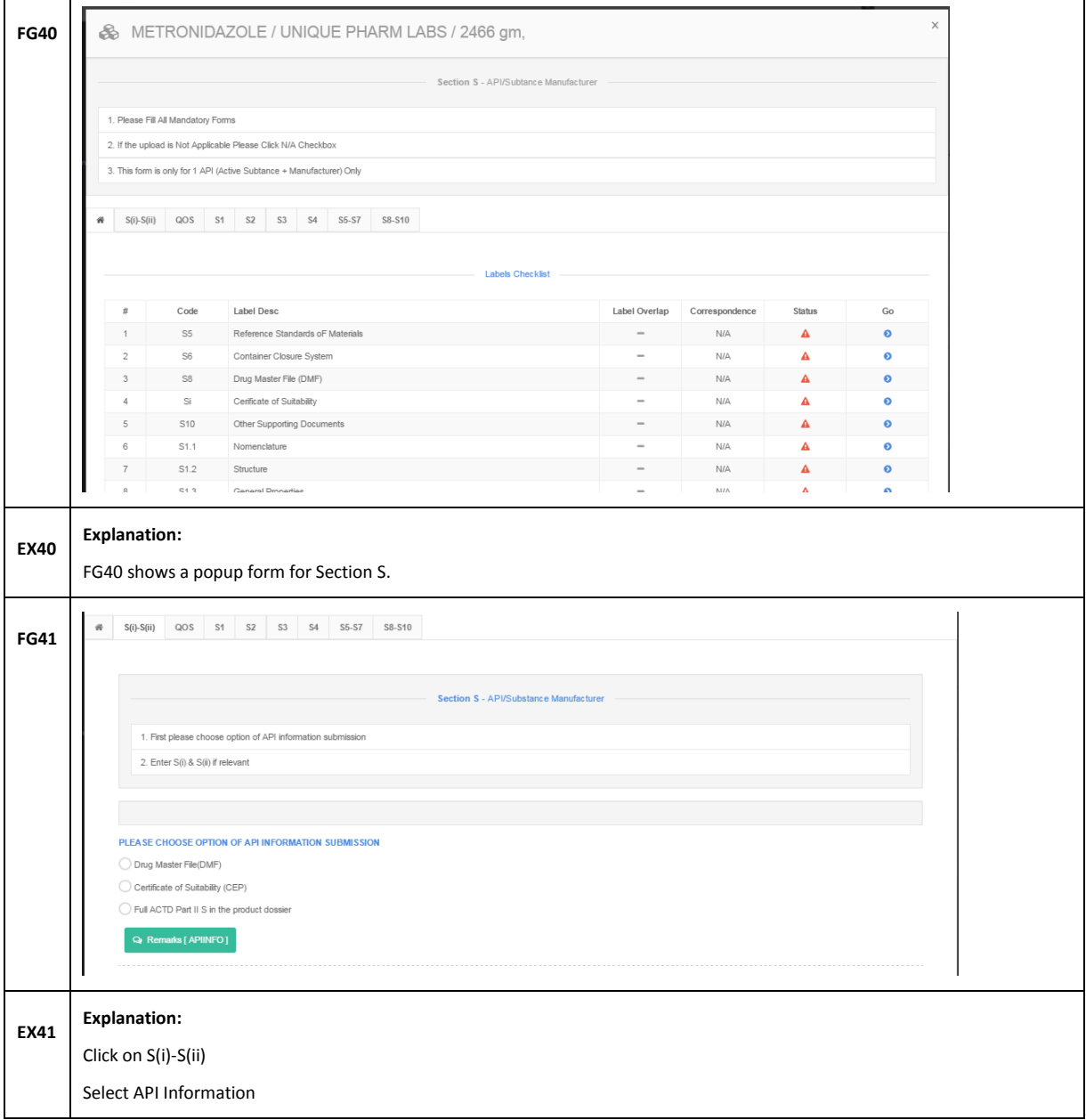

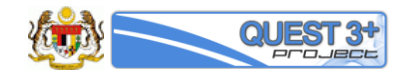

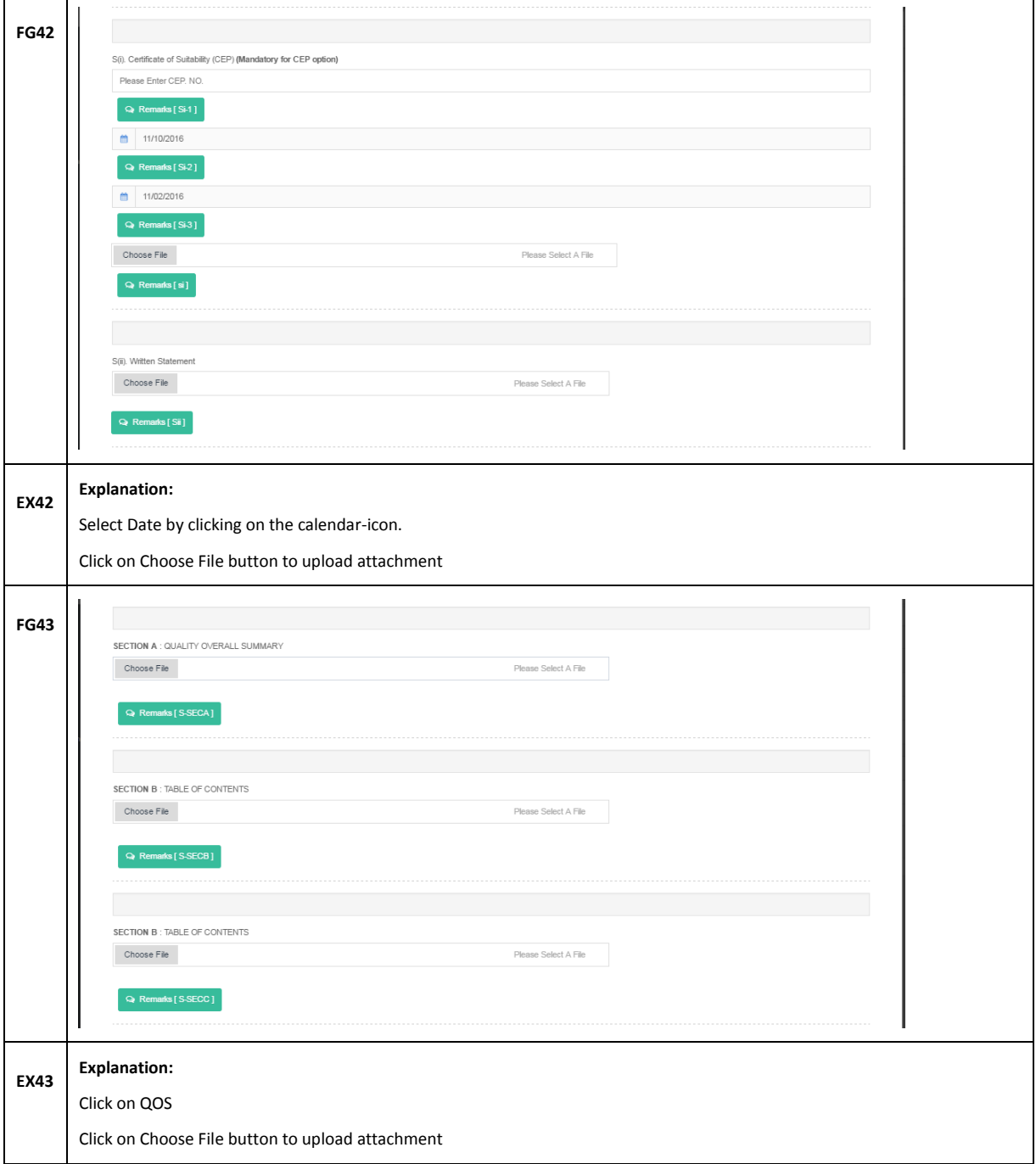

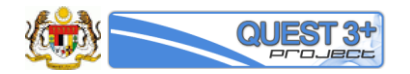

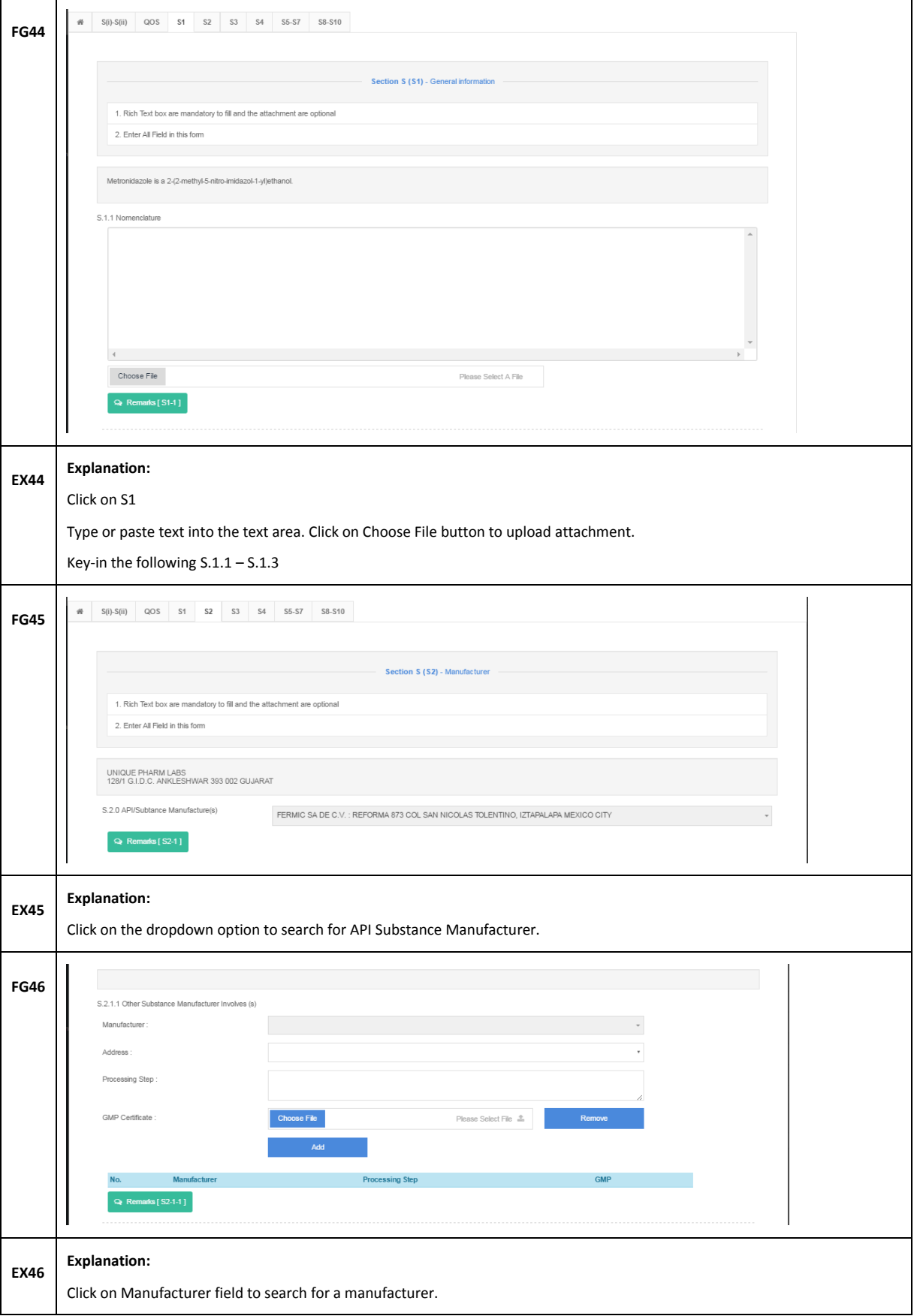

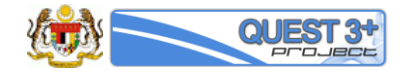

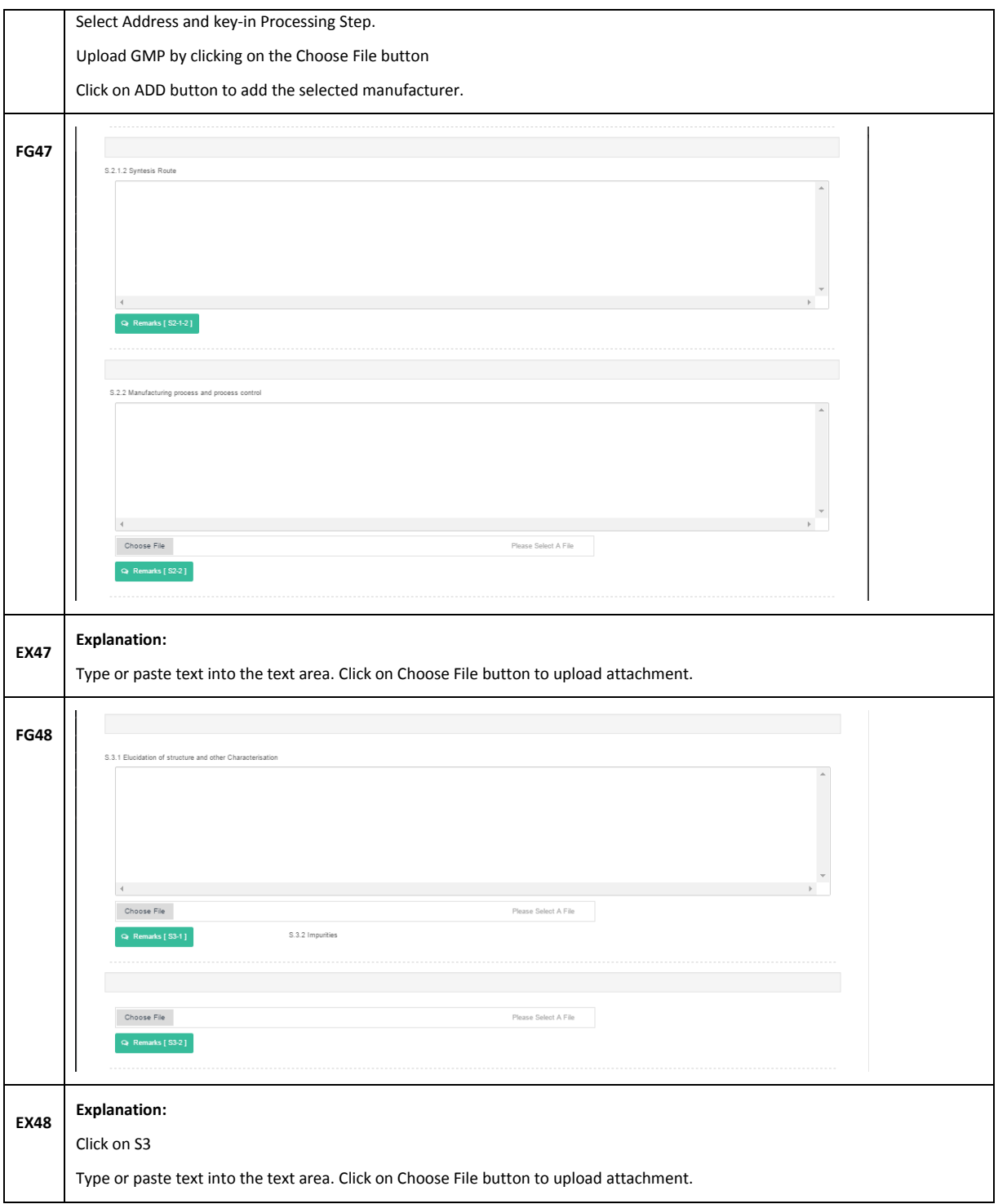

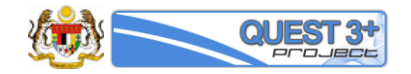

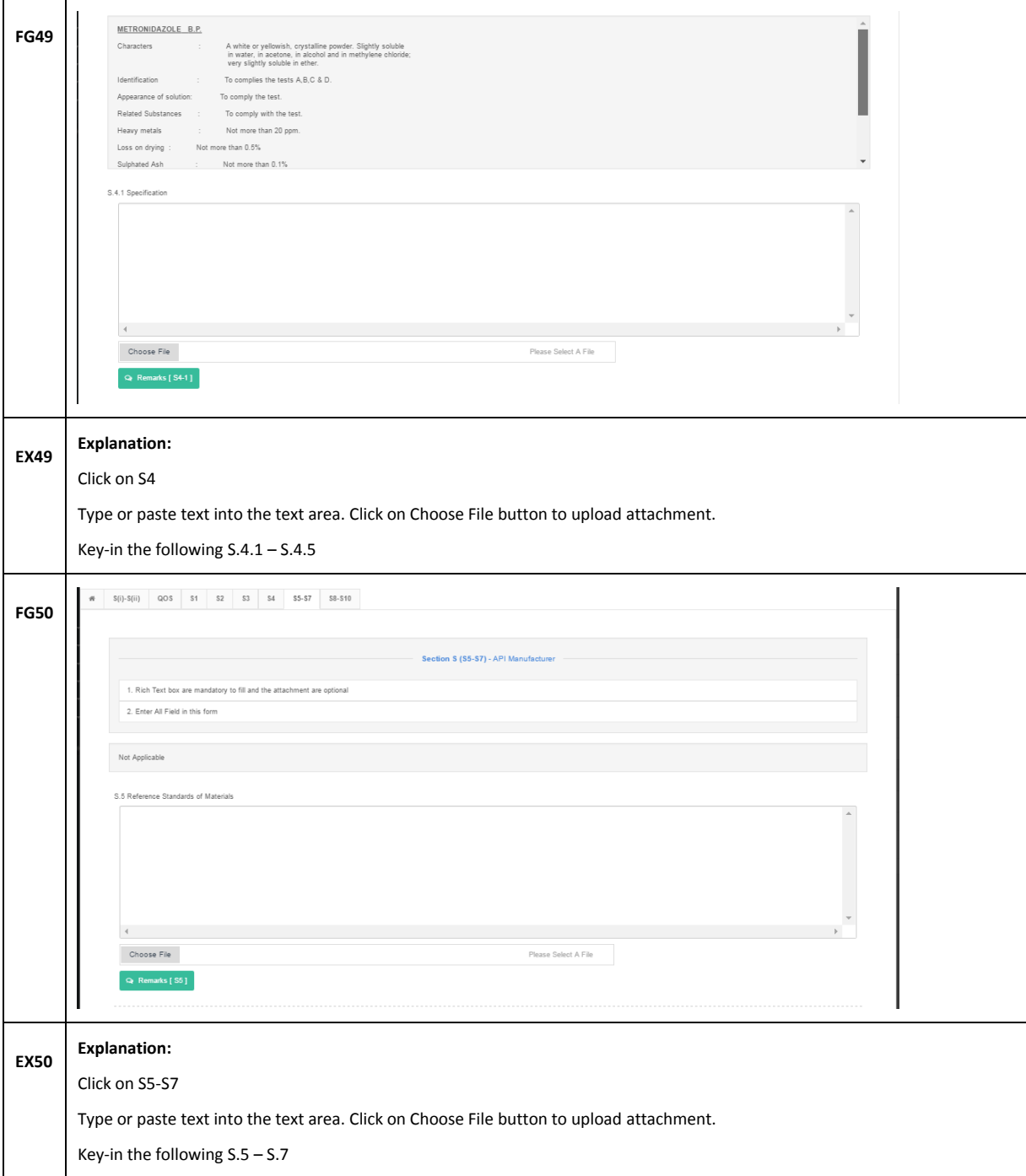

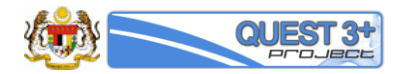

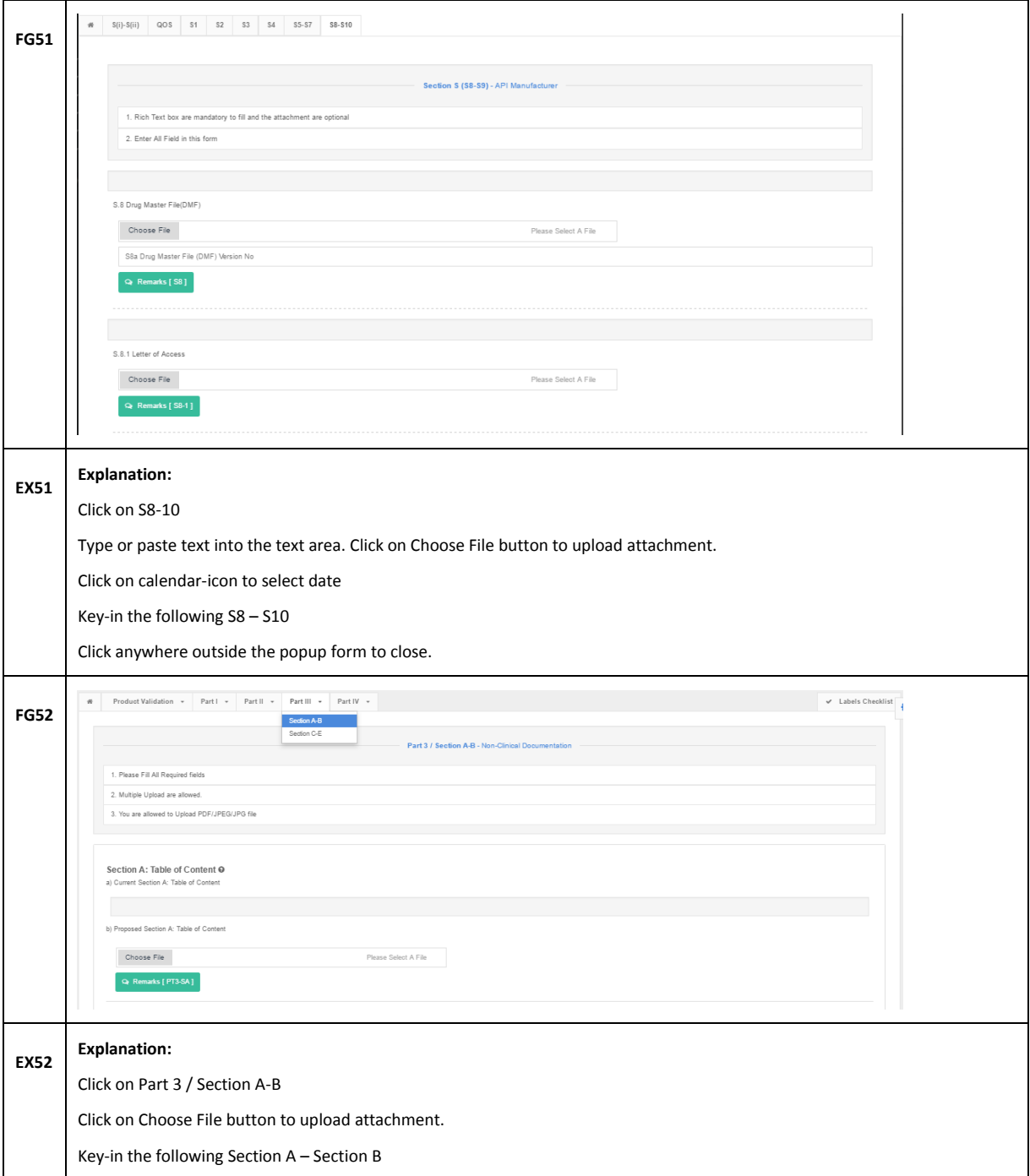

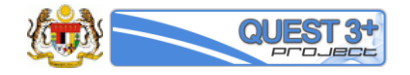

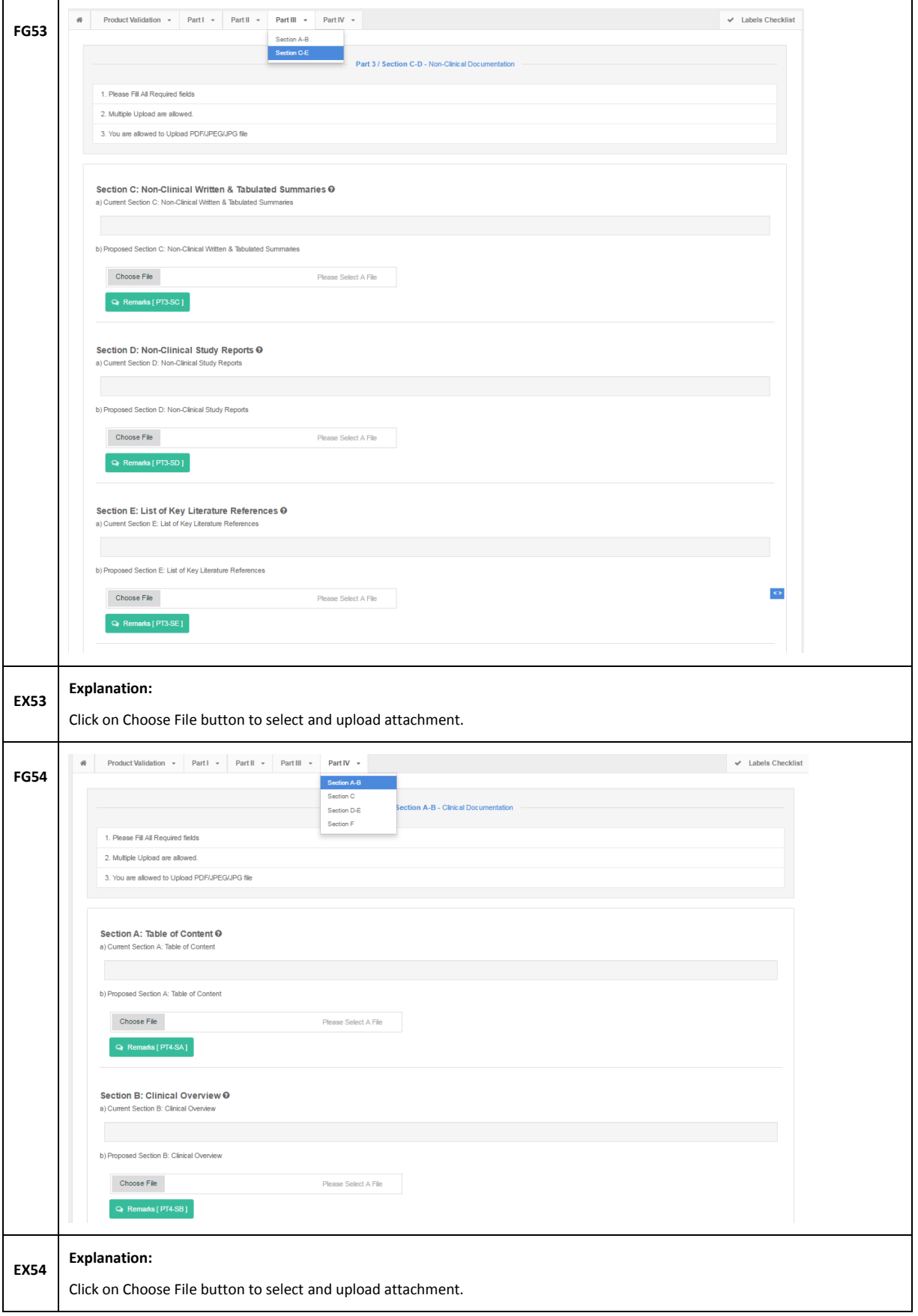

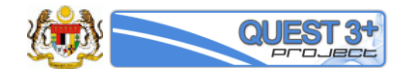

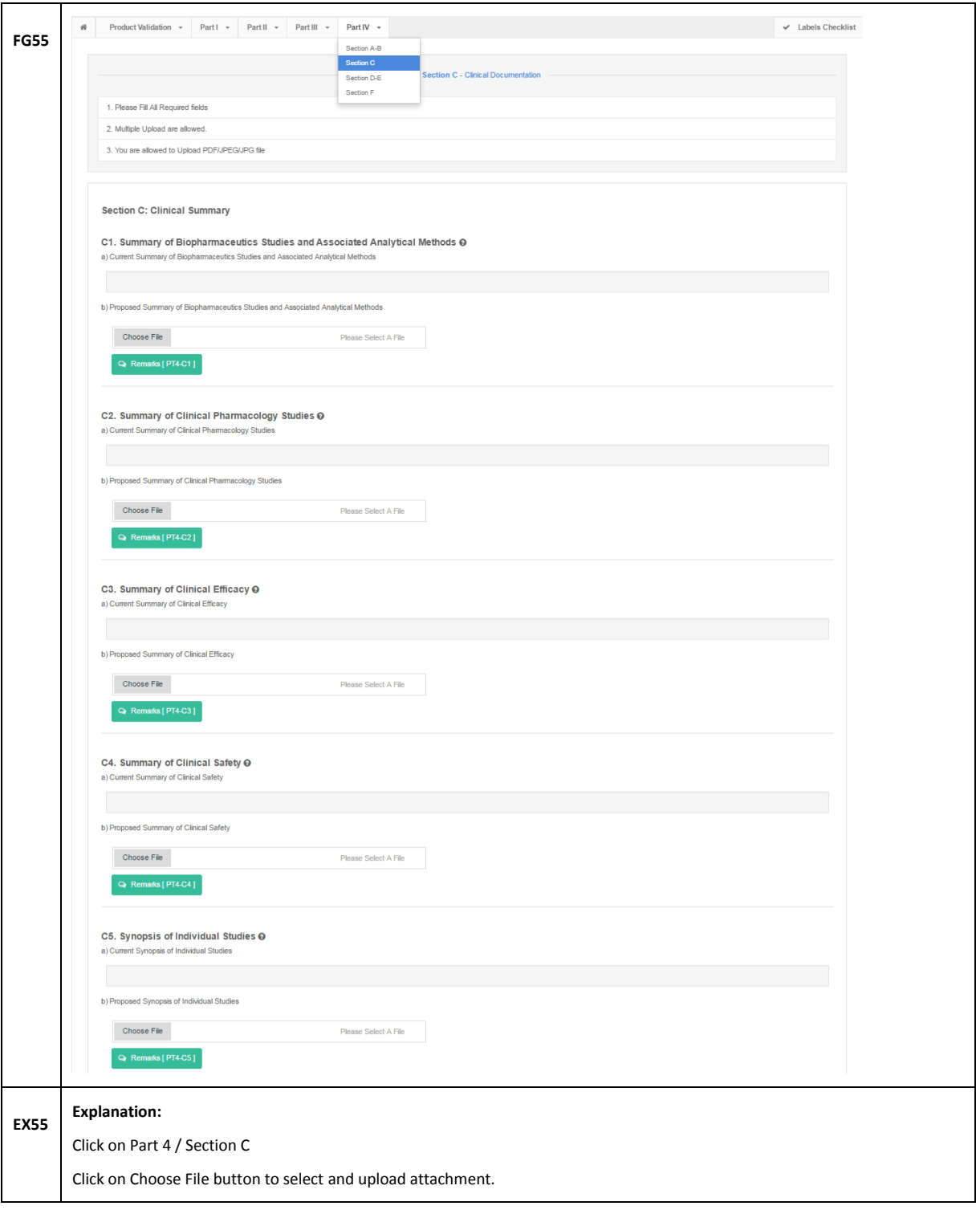

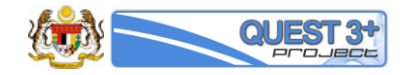

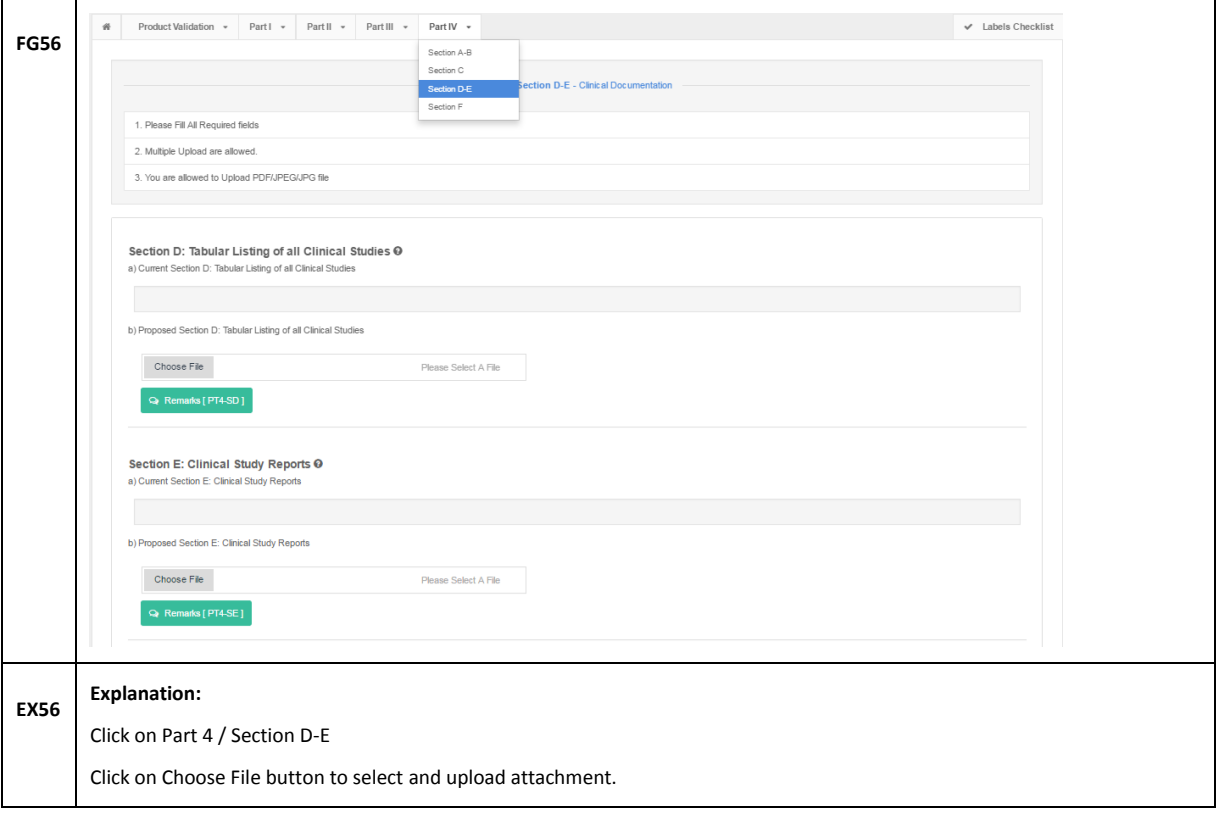

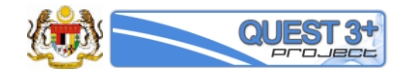

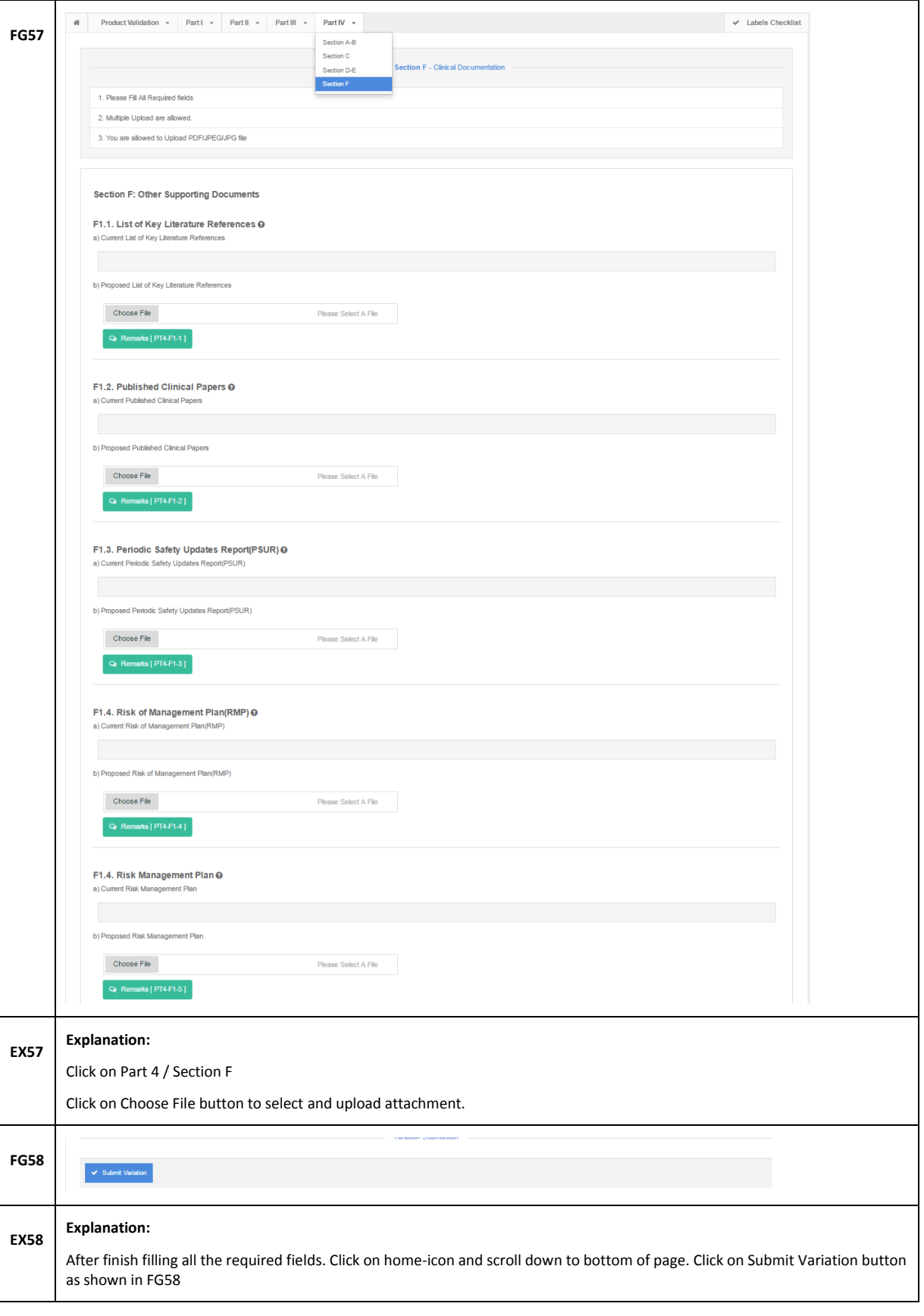

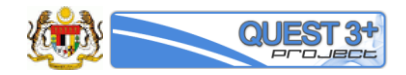

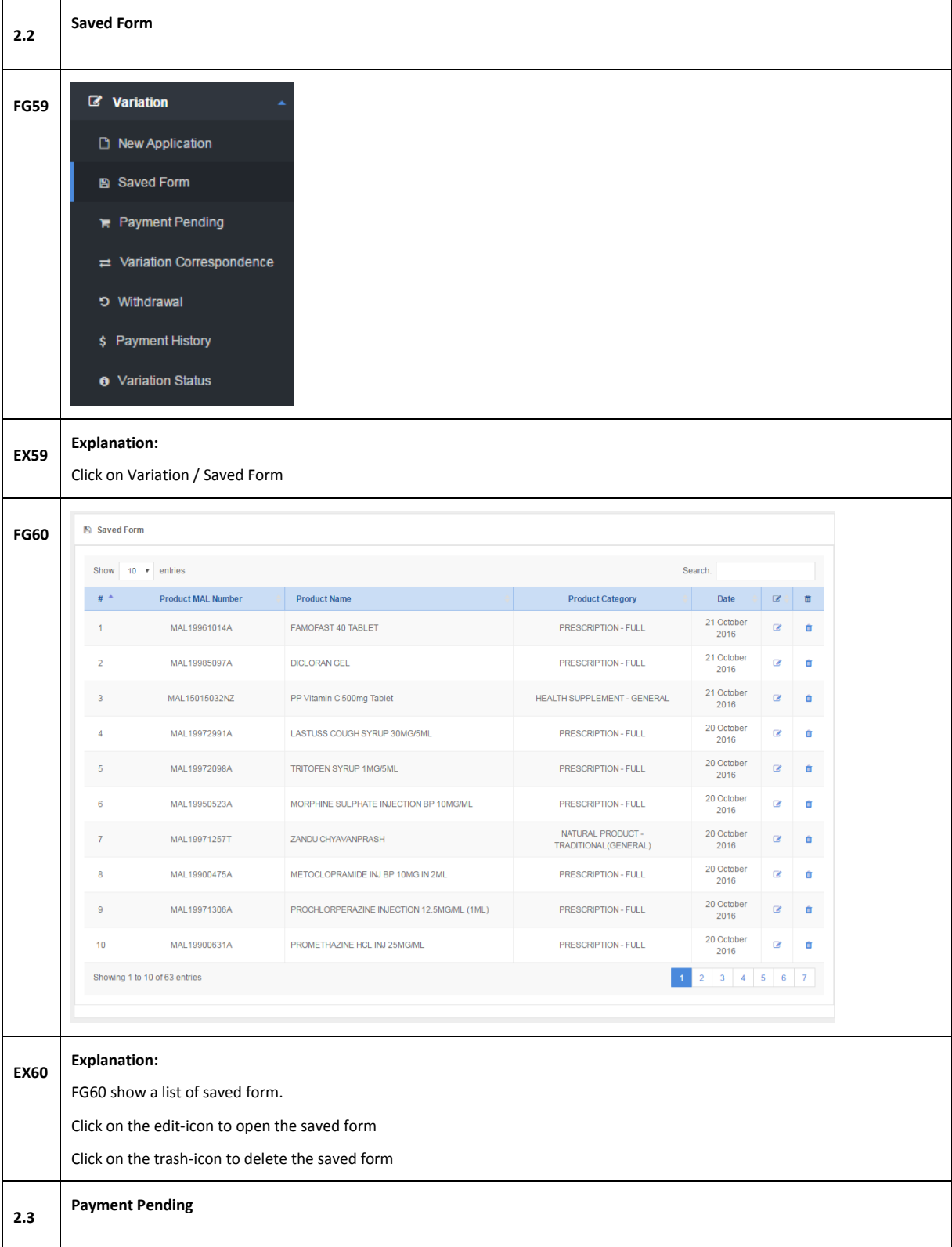

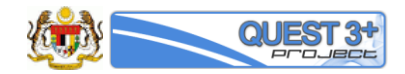

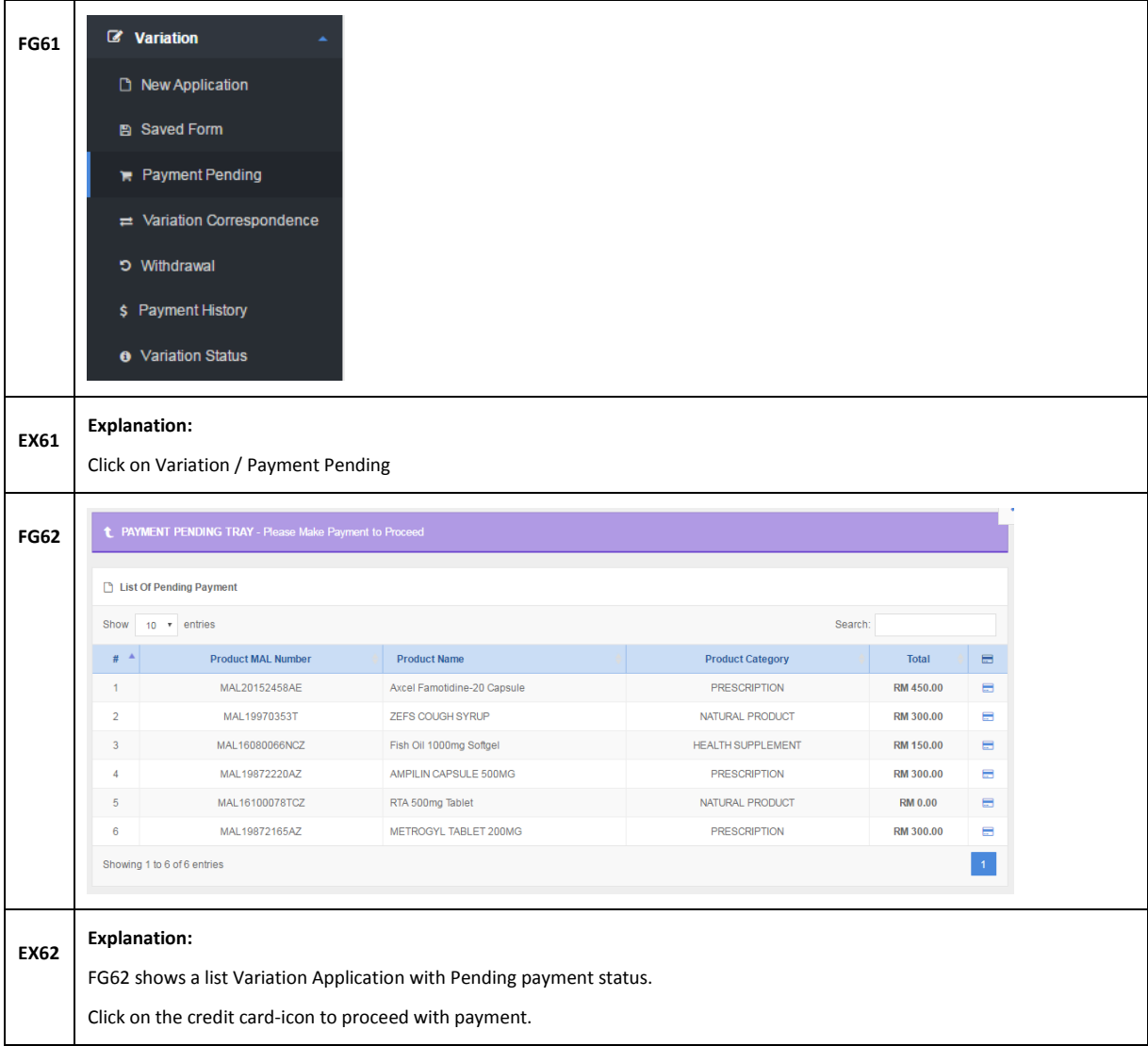

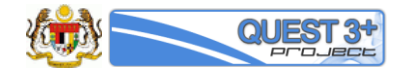

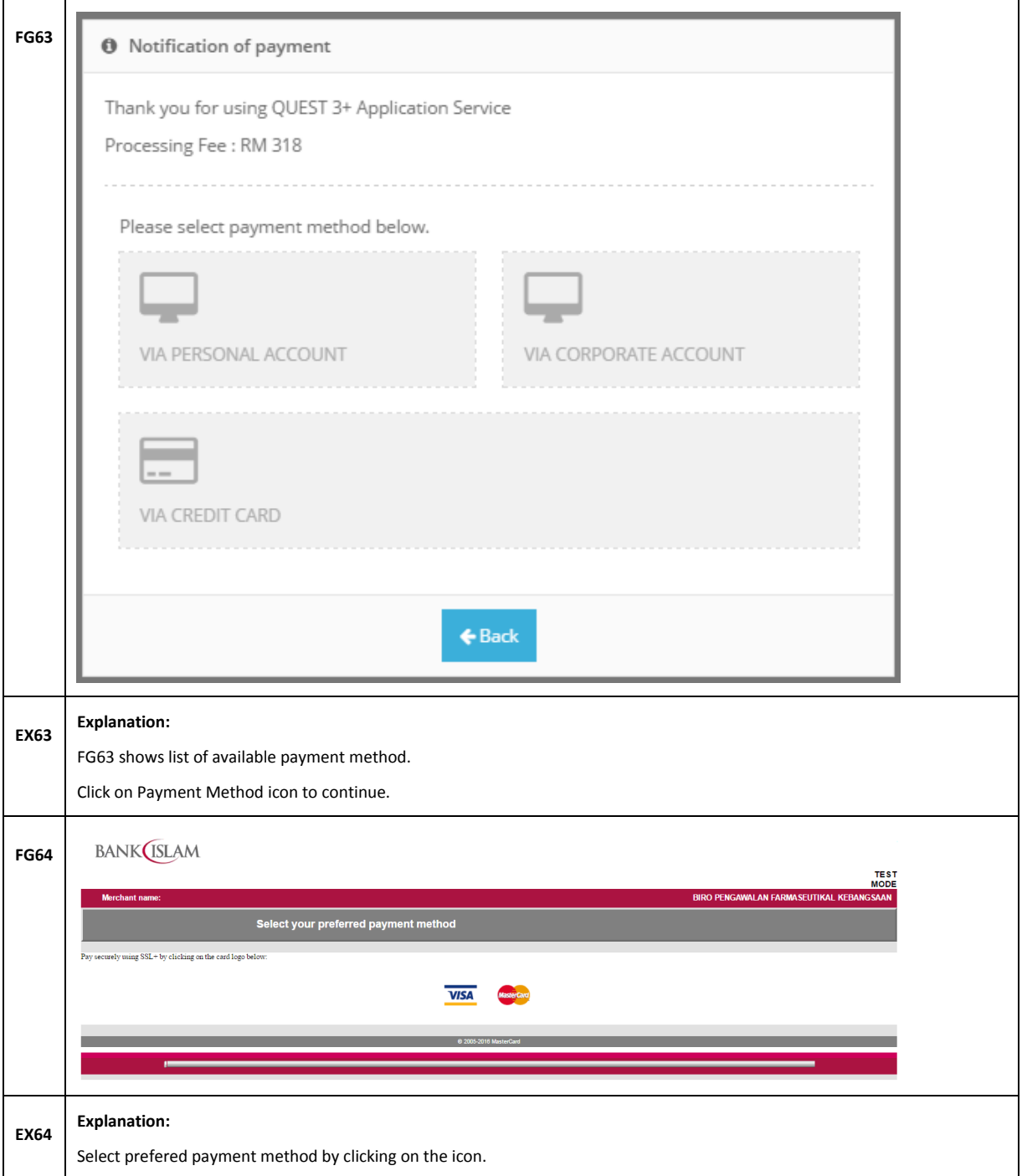

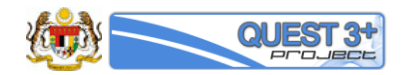

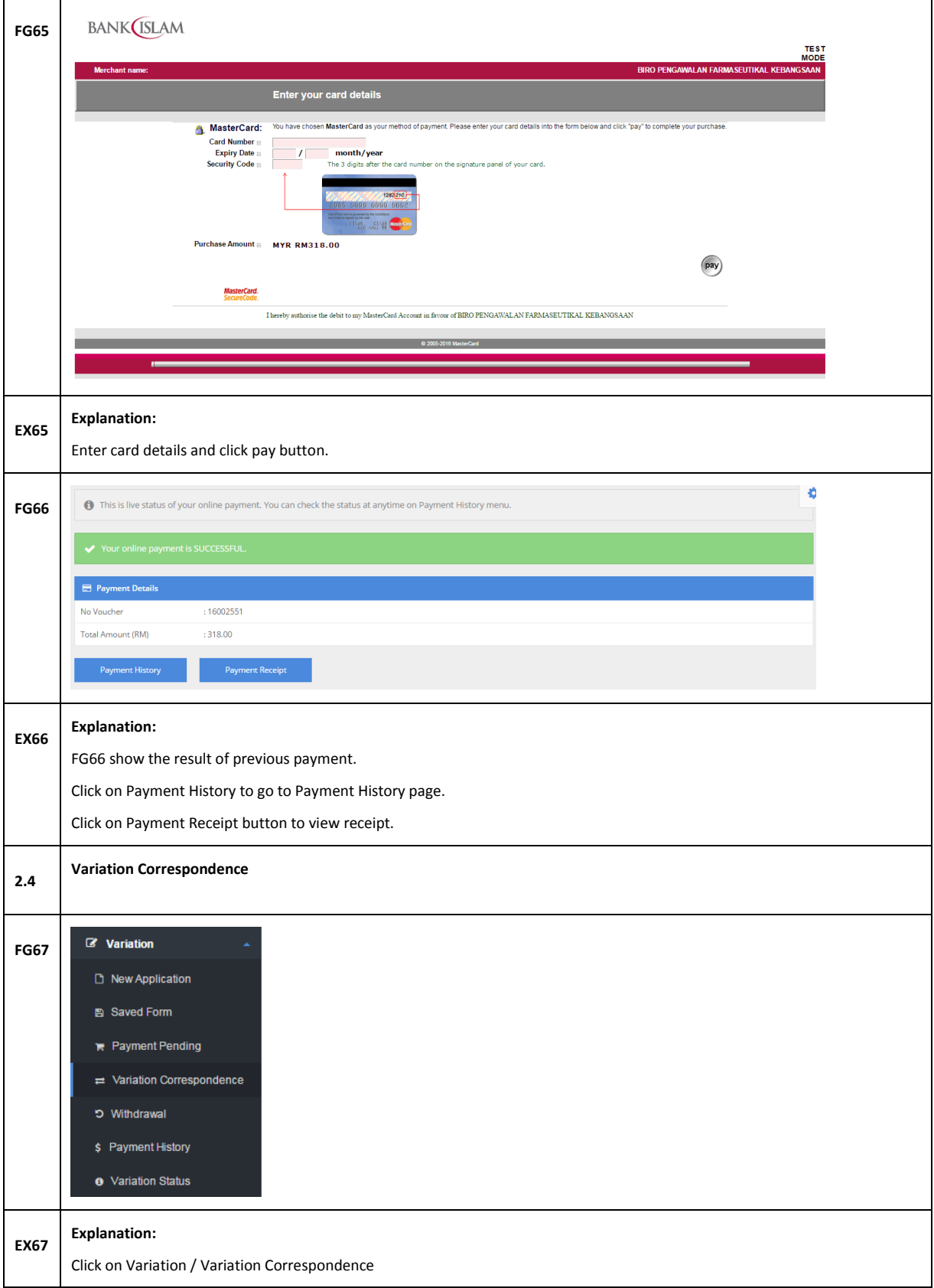

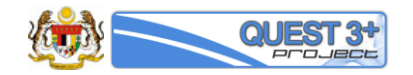

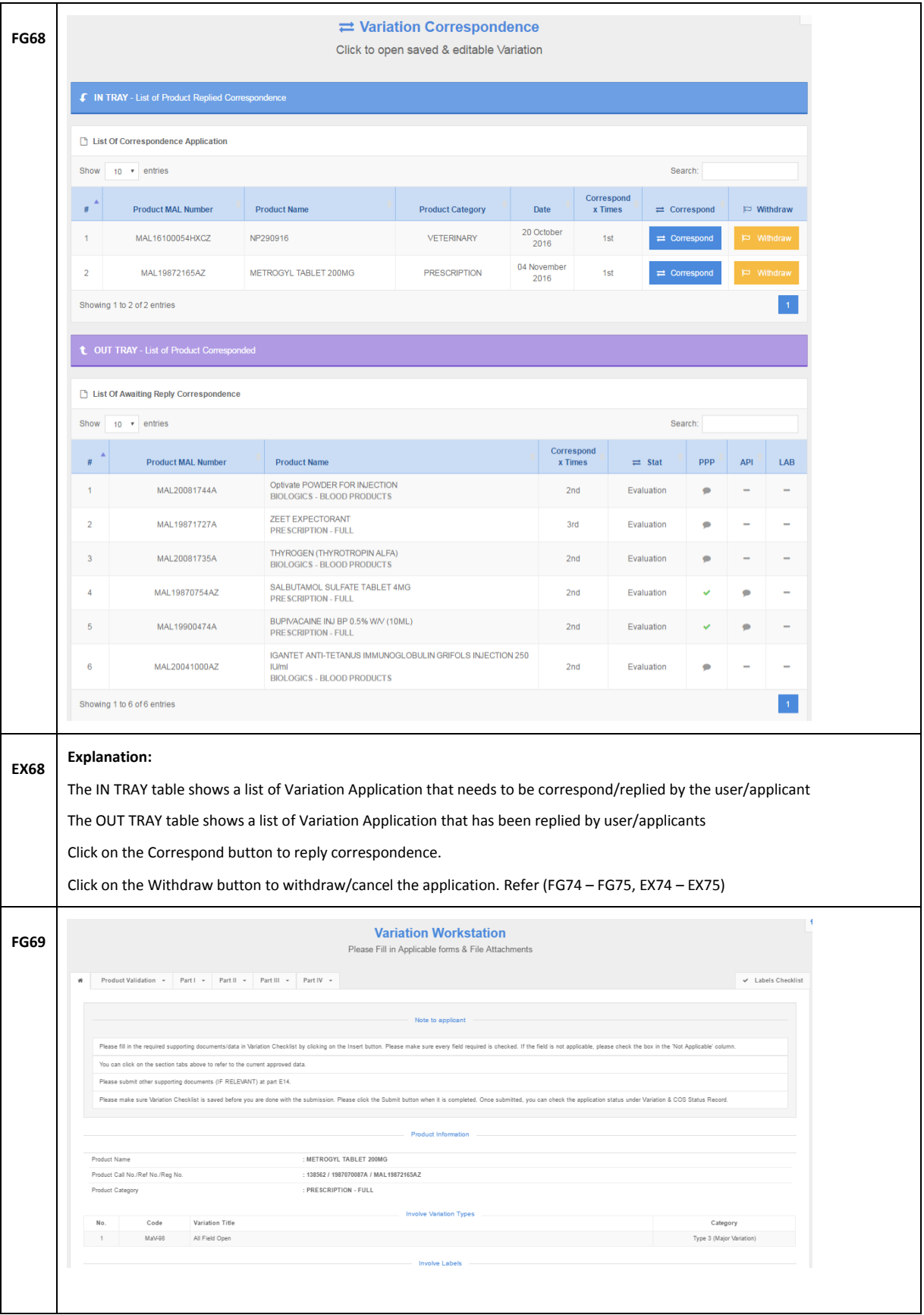

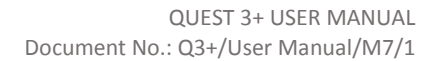

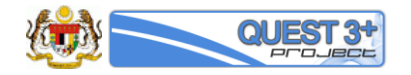

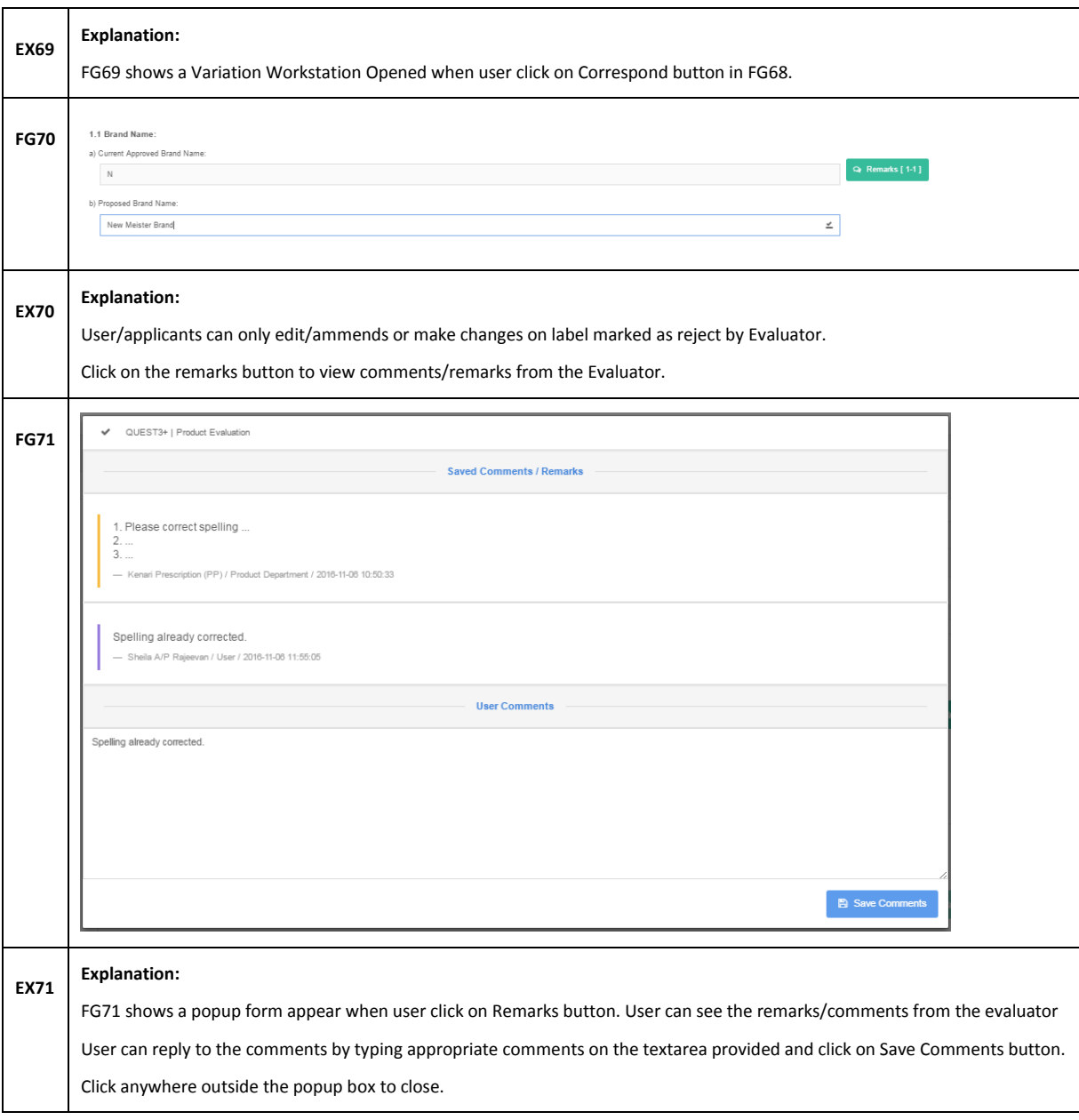

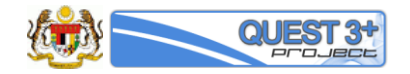

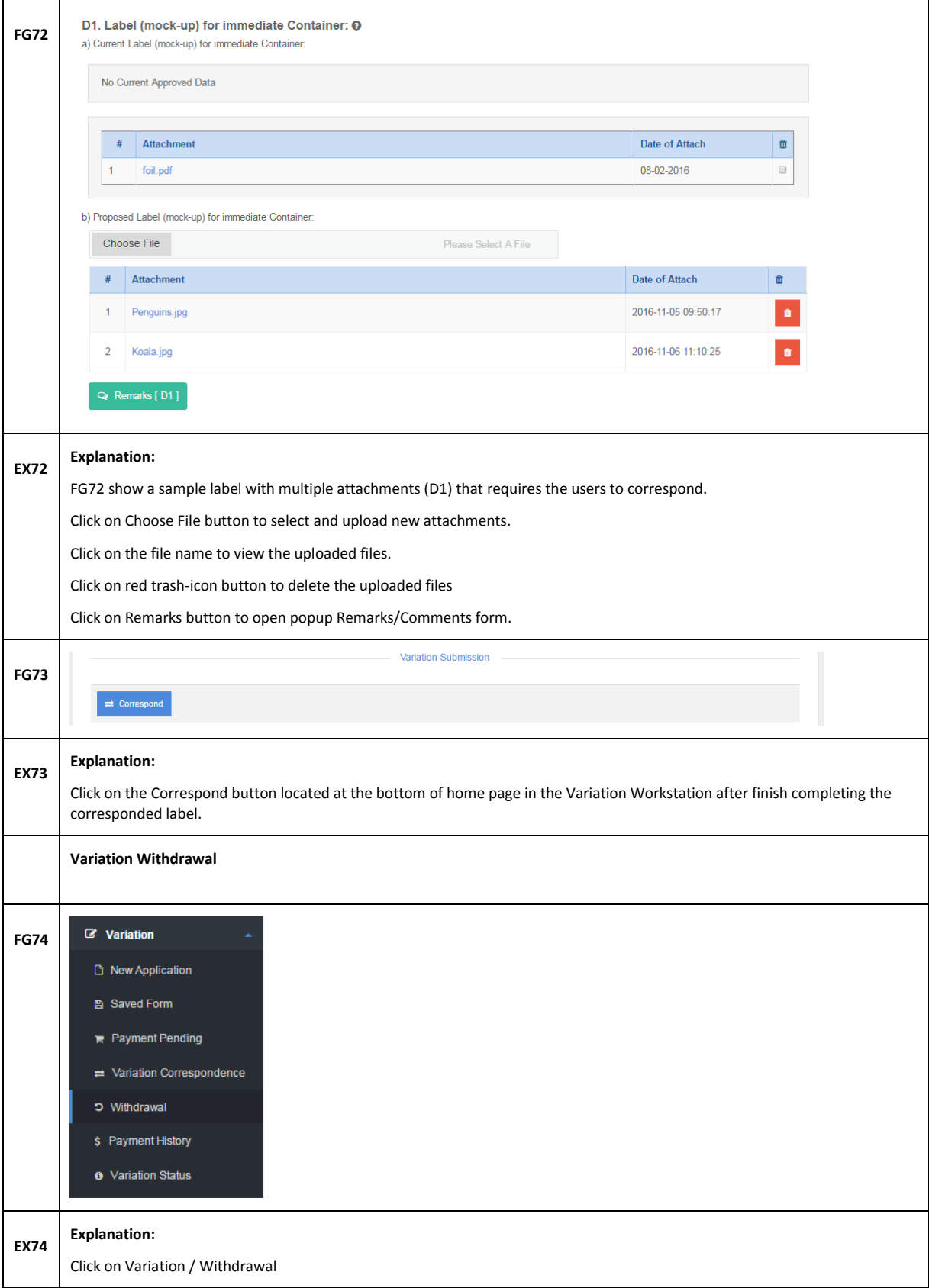

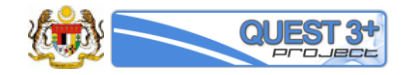

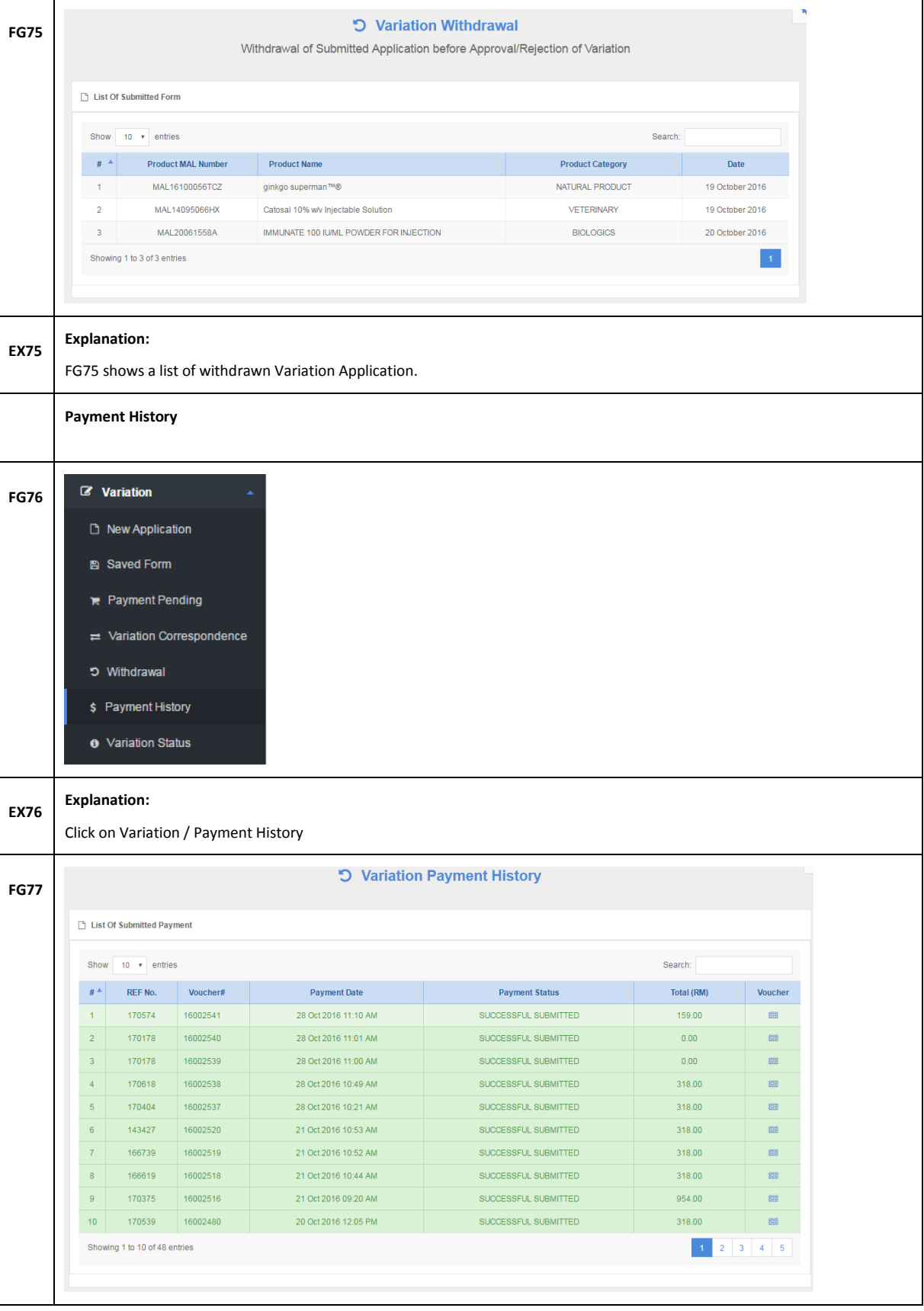

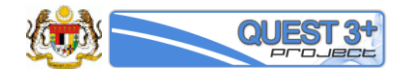

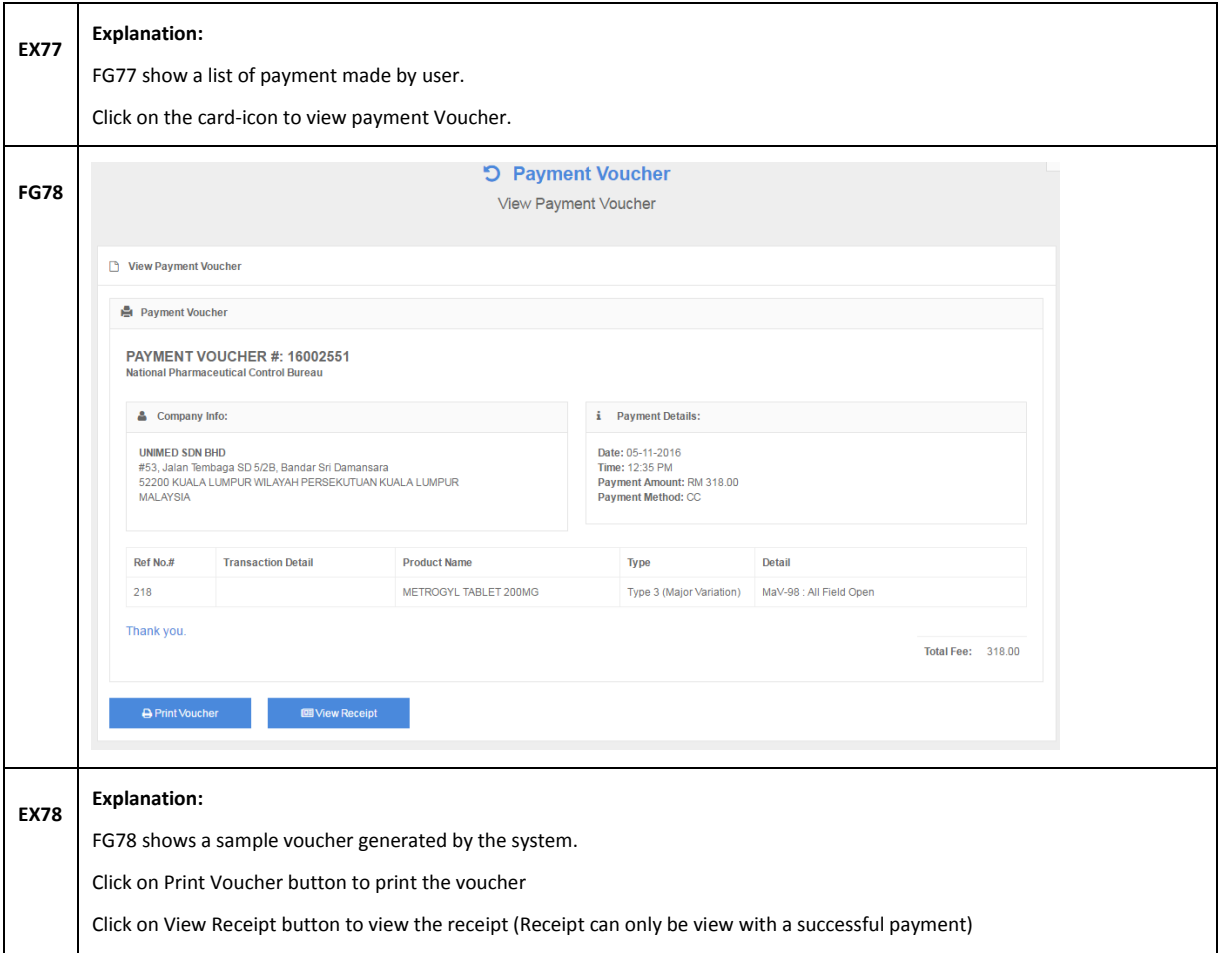

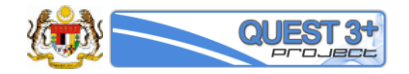

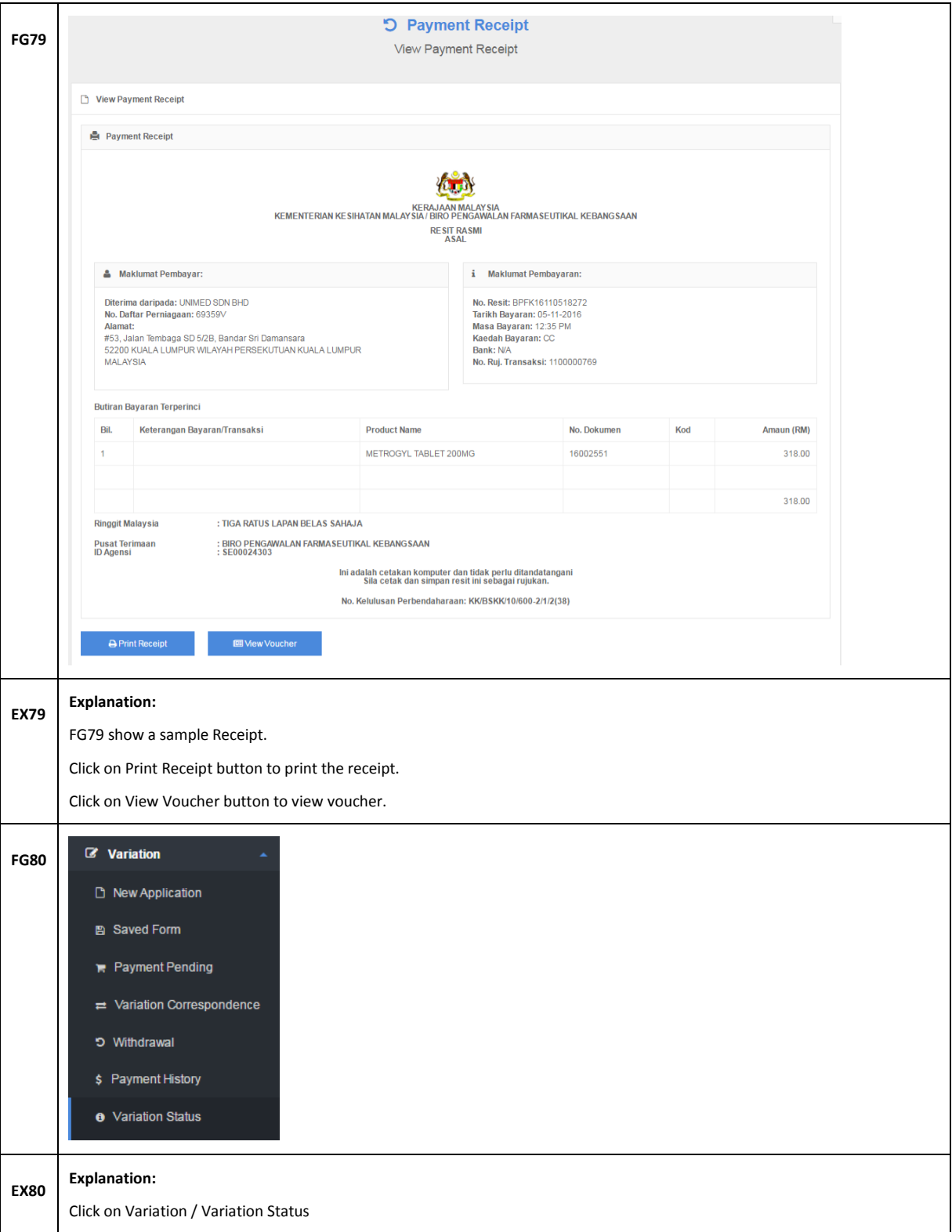

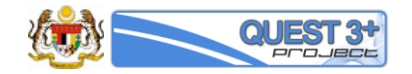

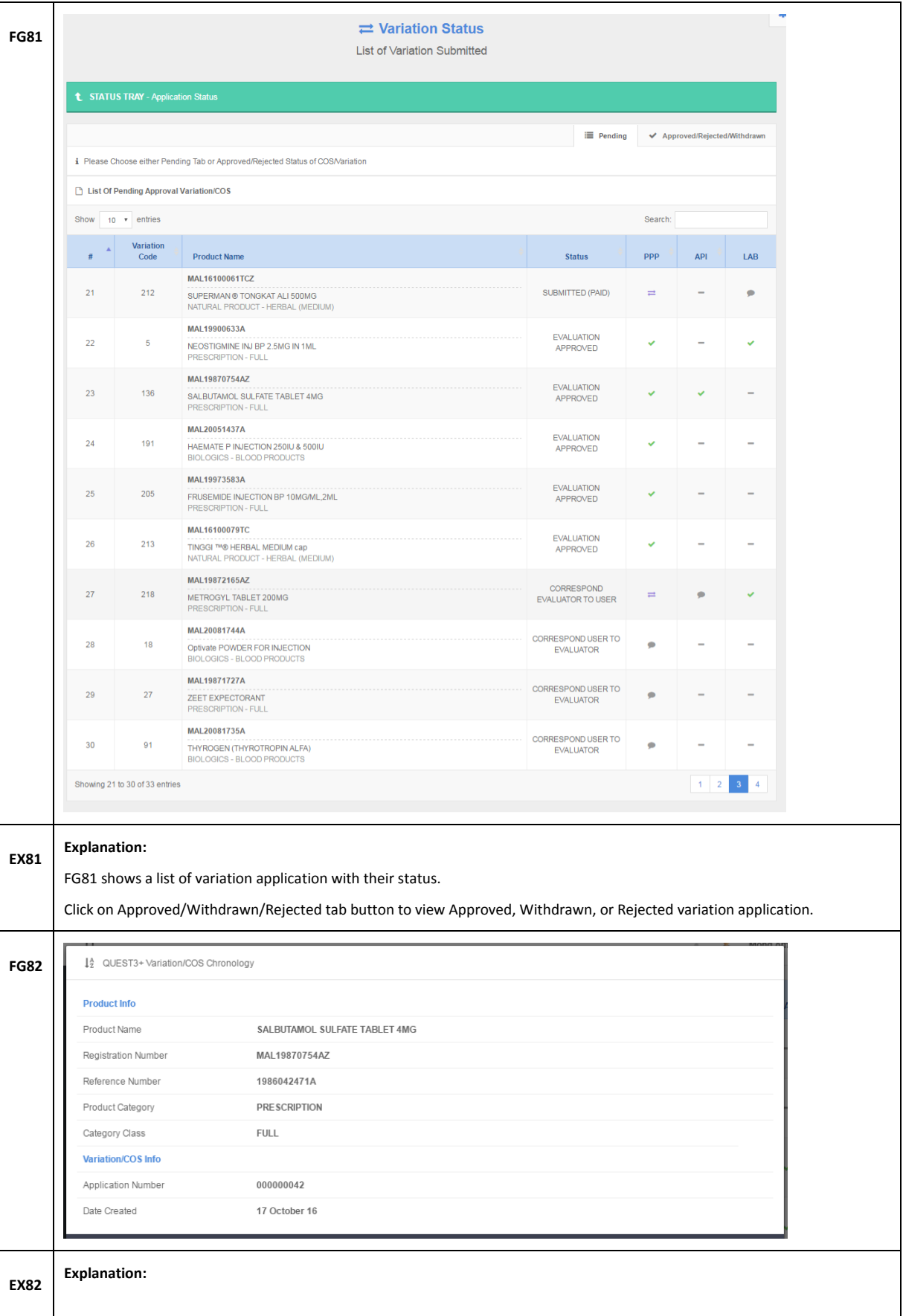

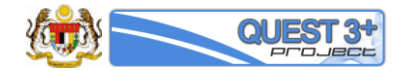

FG82 show the detail of a Variation application.